# GB/T 7714 BibT<sub>E</sub>X style

Zeping Lee*<sup>∗</sup>*

#### 2021/12/08 v2.1.3

#### **摘要**

The gbt7714 package provides a BibTEX implementation for the China's national bibliography style standard GB/T 7714. It consists of .bst files for numeric and author-date styles as well as a LATEX package which provides the citation style defined in the standard. It is compatible with natbib and supports language detection (Chinese and English) for each biblilography entry.

# **1 简介**

GB/T 7714—2015 《信息与文献 参考文献著录规则》[1] (以下简称"国 标")是中国的参考文献格式推荐标准。国内的绝大部分学术期刊、学位论文 都使用了基于该标准的格式。本宏包是国标的 BibT<sub>E</sub>X<sup>[2]</sup> 实现,具有以下特性:

- 兼容 natbib 宏包 $[3]$ 。
- 支持"顺序编码制"和"著者-出版年制"两种风格。
- 自动识别语言并进行相应处理。
- 提供了简单的接[口](#page-5-0)供用户修改样式。
- 同时提供了 2005 版的 .bst 文件。

本宏包的主页: https://github.com/zepinglee/gbt7714-bibtex-style。

# **2 版本 v2[.0](https://github.com/zepinglee/gbt7714-bibtex-style) 的重要修改**

从v2.0 版本开始(2020-03-04),用户必须在文档中使用\biblilographystyle 命令选择参考文献样式,如 gbt7714-numerical 或 gbt7714-author-year。在 早期的版本中,选择文献样式的方法是将 numbers 或 super 等参数传递给 gbt7714, 而不能使用 \bibliographystyle。这跟标准的 LaTeX 接口不一致, 所以将被弃用。

*<sup>∗</sup>* zepinglee AT gmail.com

# **3 使用方法**

以下是 gbt7714 宏包的一个简单示例。

```
\documentclass{ctexart}
\usepackage{gbt7714}
\bibliographystyle{gbt7714-numerical}
\begin{document}
 \cite{...}
  ...
 \bibliography{bibfile}
\end{document}
```
按照国标的规定,参考文献的标注体系分为"顺序编码制"和"著者-出版年 制"。用户应在导言区调用宏包 gbt7714, 并且使用 \bibliographystyle 命令选 择参考文献表的样式,比如:

\**bibliographystyle**{qbt7714-numerical} % 顺序编码制

```
或者
```
**\bibliographystyle**{gbt7714-author-year} % 著者-出版年制

此外还可以使用 2005 版的格式 gbt7714-2005-numerical 和 gbt7714-2005-n umerical。

注意,版本 v2.0 更改了设置参考文献表样式的方法,要求直接使用 \bibliographystyle,不再使用宏包的参数,而且更改了 bst 的文件名。

顺序编码制的引用标注默认使用角标式, 如"张三[2] 提出"。如果要使用正 文模式,如"文献 [3] 中说明",可以使用 \citestyle 命令进行切换:

\citestyle{numbers}

同一处引用多篇文献时,应当将各篇文献的 key 一同写在 \cite 命令 中。如遇连续编号,默认会自动转为起讫序号并用短横线连接(见 natbib 的 compress 选项)。如果要对引用的编号进行自动排序,需要在调用 gbt7714 时 加 sort&compress 参数:

\**usepackage**[sort&compress]{gbt7714}

这些参数会传给 natbib 处理。

若需要标出引文的页码,可以标在\cite 的可选参数中,如\cite[42]{knuth84}。 更多的引用标注方法可以参考 natbib 宏包的使用说明<sup>[3]</sup>。

使用时需要注意以下几点:

- .bib 数据库应使用 UTF-8 编码。
- 使用著者-出版年制参考文献表时,中文的文献必须在 key 域填写作者姓 名的拼音,才能按照拼音排序,详见第 6 节。

# **4 文献类型**

国标中规定了16种参考文献类型,表 1 列举了 bib 数据库中对应的文献 类型。这些尽可能兼容 BibTpX 的标准类型, 但是新增了若干文献类型(带 \* 号)。

<span id="page-2-0"></span>

| 文献类型     | 标识代码 | <b>Entry Type</b>                               |
|----------|------|-------------------------------------------------|
| 普通图书     | M    | book                                            |
| 图书的析出文献  | M    | incollection                                    |
| 会议录      | C    | proceedings                                     |
| 会议录的析出文献 | C    | inproceedings 或 conference                      |
| 汇编       | G    | collection*                                     |
| 报纸       | N    | newspaper*                                      |
| 期刊的析出文献  | J    | article                                         |
| 学位论文     | D    | masters thesis $\overrightarrow{xy}$ phd thesis |
| 报告       | R    | techreport                                      |
| 标准       | S    | standard*                                       |
| 专利       | P    | patent*                                         |
| 数据库      | DB   | database*                                       |
| 计算机程序    | CP   | software*                                       |
| 电子公告     | EB   | $online*$                                       |
| 档案       | A    | archive*                                        |
| 舆图       | CM   | $map*$                                          |
| 数据集      | DS   | dataset*                                        |
| 其他       | Z    | misc                                            |

表 1: 全部文[献类](#page-2-0)型

# **5 著录项目**

由于国标中规定的著录项目多于 BibTEX 的标准域,必须新增一些著录项 目(带 \* 号), 这些新增的类型在设计时参考了 BibLaTeX, 如 date 和 urldate。 本宏包支持的全部域如下:

**author** 主要责任者

```
title 题名
mark* 文献类型标识
medium* 载体类型标识
translator* 译者
editor 编辑
organization 组织(用于会议)
booktitle 图书题名
series 系列
journal 期刊题名
edition 版本
address 出版地
publisher 出版者
school 学校(用于 phdthesis)
institution 机构(用于 techreport)
year 出版年
volume 卷
number 期(或者专利号)
pages 引文页码
date* 更新或修改日期
urldate* 引用日期
url 获取和访问路径
doi 数字对象唯一标识符
langid* 语言
key 拼音(用于排序)
不支持的 BibTEX 标准著录项目有 annote, chapter, crossref, month, type。
   本宏包默认情况下可以自动识别文献语言,并自动处理文献类型和载体
```

```
类型标识,但是在少数情况下需要用户手动指定,如:
```

```
@misc{citekey,
 langid = \{i\}apanese},
 mark = {Z},median = {DK},...
}
```
可选的语言有 english, chinese, japanese, russian。

# **6 文献列表的排序**

国标规定参考文献表采用著者-出版年制组织时,各篇文献首先按文种集 中,然后按著者字顺和出版年排列;中文文献可以按著者汉语拼音字顺排列, 也可以按著者的笔画笔顺排列。然而由于 BibTEX 功能的局限性, 无法自动获 取著者姓名的拼音或笔画笔顺, 所以必须在 bib 数据库中的 key 域手动录入著 者姓名的拼音,如:

```
@book{capital,
  author = {4\overline{9}} \times \mathbb{R} and \mathbb{R}格斯 },
  key = {mag} ke4 si1 & en1 ge2 si1},
   ...
}
```
# **7 自定义样式**

BibT<sub>E</sub>X 对自定义样式的支持比较有限, 所以用户只能通过修改 bst 文件 来修改文献列表的格式。本宏包提供了一些接口供用户更方便地修改。

在 bst 文件开始处的 load.config 函数中,有一组配置参数用来控制样 式,表 2 列出了每一项的默认值和功能。若变量被设为 #1 则表示该项被启用, 设为 #0 则不启用。默认的值是严格遵循国标的配置。

若用户需要定制更多内容,可以学习 bst 文件的语法并修改<sup>[4-6]</sup>, 或者联 系作者[。](#page-5-1)

# **8 相关工作**

TeX 社区也有其他关于 GB/T 7714 系列参考文献标准的工作。2005 年吴 凯<sup>[7]</sup>发布了基于 GB/T 7714-2005 的 BibTEX 样式, 支持顺序编码制和著者出 版年制两种风格。李志奇<sup>[8]</sup>发布了严格遵循 GB/T 7714-2005 的 BibLaTeX 的 样式。胡海星<sup>[9]</sup> 提供了另一个 BibTEX 实现, 还给每行 bst 代码写了 java 语言 注[释](#page-6-0)。沈周<sup>[10]</sup>基于 biblatex-caspervector<sup>[11]</sup> 进行修改, 以符合国标的格式。胡 振震发布了符合 GB/T 77[14](#page-6-1)-2015 标准的 BibLaTeX 参考文献样式<sup>[12]</sup>, 并讲 行了比较完善[的](#page-6-2)持续维护。

<span id="page-5-1"></span>

| 参数值                            | 默认值 | 功能                     |
|--------------------------------|-----|------------------------|
| uppercase.name                 | #1  | 将著者姓名转为大写              |
| max.num.authors                | #3  | 输出著者的最多数量              |
| year.after.author              | #0  | 年份置于著者之后               |
| period.after.author            | #0  | 著者和年份之间使用句点连接          |
| italic.book.title              | #0  | 西文书籍名使用斜体              |
| sentence.case.title            | #1  | 将西文的题名转为 sentence case |
| link title                     | #0  | 在题名上添加 url 的超链接        |
| title.in.journal               | #1  | 期刊是否显示标题               |
| show.patent.country            | #0  | 专利题名是否含国别              |
| space.before.mark              | #0  | 文献类型标识前是否有空格           |
| show.mark                      | #1  | 显示文献类型标识               |
| show.medium.type               | #1  | 显示载体类型标识               |
| italic.journal                 | #0  | 西文期刊名使用斜体              |
| show.missing.address.publisher | #0  | 出版项缺失时显示"出版者不详"        |
| space.before.pages             | #1  | 页码与前面的冒号之间有空格          |
| only.start.page                | #0  | 只显示起始页码                |
| wave.dash.in.pages             | #0  | 起止页码使用波浪号              |
| show.urldate                   | #1  | 显示引用日期 urldate         |
| show.url                       | #1  | 显示 url                 |
| show.doi                       | #1  | 显示 DOI                 |
| show.preprint                  | #1  | 显示预印本信息                |
| show note                      | #0  | 显示 note 域的信息           |
| end.with.period                | #1  | 结尾加句点                  |

表 2: 参考文献表样式的配置参数

# **参考文献**

- [1] 中国国家标准化委员会. 信息与文献 参考文献著录规则: GB/T 7714— 2015[S]. 北京: 中国标准出版社, 2015.
- [2] PATASHNIK O. BibTEXing[M/OL]. 1988. http://mirrors.ctan.org/biblio/bibt ex/base/btxdoc.pdf.
- [3] DALY P W. Natural sciences citations and references[M/OL]. 1999. http: [//mirrors.ctan.org/m](http://mirrors.ctan.org/biblio/bibtex/base/btxdoc.pdf)acros/latex/contrib/natbi[b/natbib.pdf.](http://mirrors.ctan.org/biblio/bibtex/base/btxdoc.pdf)
- <span id="page-5-0"></span>[4] PATASHNIK O. Designing BibTEX styles[M/OL]. 1988. http://mirrors.c[tan.o](http://mirrors.ctan.org/macros/latex/contrib/natbib/natbib.pdf) [rg/biblio/bibtex/base/btxhak.pdf.](http://mirrors.ctan.org/macros/latex/contrib/natbib/natbib.pdf)
- [5] MARKEY N. Tame the beast[M/OL]. 2003. http://mirrors.ctan.org/info/bibtex /tamethebeast/ttb\_en.pdf.
- [6] MITTELBACH F, GOOSSENS M, BRAAMS J, et al. The LA[TEX compan](http://mirrors.ctan.org/info/bibtex/tamethebeast/ttb_en.pdf)[ion\[M\]. 2nd ed. Reading](http://mirrors.ctan.org/info/bibtex/tamethebeast/ttb_en.pdf), MA, USA: Addison-Wesley, 2004.
- [7] 吴凯. 发布 GBT7714-2005.bst version1 Beta 版 [EB/OL]. 2006. CTeX 论坛 (已关闭).
- <span id="page-6-0"></span>[8] 李志奇. 基于 biblatex 的符合 GBT7714—2005 的中文文献生成工具 [EB/OL]. 2013. CTeX 论坛 (已关闭).
- <span id="page-6-1"></span>[9] 胡 海 星. A GB/T 7714—2005 national standard compliant BibTeX style[EB/OL]. 2013. https://github.com/Haixing-Hu/GBT7714-2005-BibTe X-Style.
- <span id="page-6-2"></span>[10] 沈周. 基于 caspervector 改写的符合 GB/T 7714—2005 标准的参考文献格 式 [\[EB/](https://github.com/Haixing-Hu/GBT7714-2005-BibTeX-Style)OL]. 2016. htt[ps://github.com/szsdk/biblatex-gbt77142005.](https://github.com/Haixing-Hu/GBT7714-2005-BibTeX-Style)
- [11] VECTOR C T. biblatex 参考文献和引用样式: caspervector[M/OL]. 2012. http://mirrors.ctan.[org/macros/latex/contrib/biblatex-contrib/biblat](https://github.com/szsdk/biblatex-gbt77142005)ex-casperv ector/doc/caspervector.pdf.
- [12] 胡振震. 符合 GB/T 7714—2015 标准的 biblatex 参考文献样式 [M/OL]. 2016. [http://mirrors.ctan.org/macros/latex/contrib/biblatex-contrib/biblatex-g](http://mirrors.ctan.org/macros/latex/contrib/biblatex-contrib/biblatex-caspervector/doc/caspervector.pdf) [b7714-2015/biblatex-gb77](http://mirrors.ctan.org/macros/latex/contrib/biblatex-contrib/biblatex-caspervector/doc/caspervector.pdf)14-2015.pdf.

# **A 宏包的代码实现**

## 兼容过时的接口

```
1 ⟨∗package⟩
```
- \newif\ifgbt@legacy@interface
- \newif\ifgbt@mmxv
- \newif\ifgbt@numerical
- \newif\ifgbt@super
- \newcommand\gbt@obsolete@option[1]{%
- \PackageWarning{gbt7714}{The option "#1" is obsolete}%
- }
- \DeclareOption{2015}{%
- \gbt@obsolete@option{2015}%
- \gbt@legacy@interfacetrue
- \gbt@mmxvtrue

}

\DeclareOption{2005}{%

- \gbt@obsolete@option{2005}%
- \gbt@legacy@interfacetrue
- \gbt@mmxvfalse

}

\DeclareOption{super}{%

- \gbt@obsolete@option{super}%
- \gbt@legacy@interfacetrue
- \gbt@numericaltrue
- \gbt@supertrue

}

\DeclareOption{numbers}{%

- \gbt@obsolete@option{numbers}%
- \gbt@legacy@interfacetrue
- \gbt@numericaltrue
- \gbt@superfalse

}

- \DeclareOption{authoryear}{%
- \gbt@obsolete@option{authoryear}%
- \gbt@legacy@interfacetrue
- \gbt@numericalfalse

}

## 将选项传递给 natbib

\DeclareOption\*{\PassOptionsToPackage{\CurrentOption}{natbib}}

```
37 \ProcessOptions\relax
```
调用宏包,注意只需要 compress 不需要 sort。

\RequirePackage{natbib}

\RequirePackage{url}

如果将 compress 传给 natbib 容易导致 option clash。这里直接修改内部命 令。

\def\NAT@cmprs{\@ne}

- \citestyle 定义接口切换引用文献的标注法,可用\citestyle 调用numerical 或authoryear, 参见 natbib。
	- \renewcommand\newblock{\space}
	- \newcommand\bibstyle@super{\bibpunct{[}{]}{,}{s}{,}{\textsuperscript{,}}}
	- \newcommand\bibstyle@numbers{\bibpunct{[}{]}{,}{n}{,}{,}}
	- $44 \neq 44 \neq 44$
	- \newcommand\bibstyle@inline{\bibstyle@numbers}

在使用 \bibliographystyle 时自动切换引用文献的标注的样式。

- \@namedef{bibstyle@gbt7714-numerical}{\bibstyle@super}
- \@namedef{bibstyle@gbt7714-author-year}{\bibstyle@authoryear}
- \@namedef{bibstyle@gbt7714-2005-numerical}{\bibstyle@super}
- \@namedef{bibstyle@gbt7714-2005-author-year}{\bibstyle@authoryear}
- \cite 下面修改 natbib 的引用格式。为了减少依赖的宏包,这里直接重定义命令不使 用 \patchcmd。

Super 样式的 \citep 的页码也为上标。另外加上 \kern\p@ 去掉上标式引 用后与中文之间多余的空格,参考 tuna/thuthesis#624。

\renewcommand\NAT@citesuper[3]{%

- \ifNAT@swa
- \if\*#2\*\else
- #2\NAT@spacechar
- 54 \fi
- % \unskip\kern\p@\textsuperscript{\NAT@@open#1\NAT@@close}%
- % \if\*#3\*\else\NAT@spacechar#3\fi\else #1\fi\endgroup}
- \unskip\kern\p@
- \textsuperscript{%
- \NAT@@open
- #1%
- \NAT@@close
- 62  $\iint *#3* \text{else}$
- #3%
- \fi
- }%
- \kern\p@
- \else
- #1%
- \fi
- \endgroup
- }

将 numbers 样式的 \citep 的页码置于括号外。

\renewcommand\NAT@citenum[3]{%

- \ifNAT@swa
- \NAT@@open
- 75  $\iota$ if\*#2\*\else
- #2\NAT@spacechar
- \fi
- % #1\if\*#3\*\else\NAT@cmt#3\fi\NAT@@close\else#1\fi\endgroup}
- #1\NAT@@close
- \if\*#3\*\else
- \textsuperscript{#3}%
- $82 \overline{1}$
- \else
- #1%
- \fi
- \endgroup

}

## Numerical 模式的 \citet 的页码:

\def\NAT@citexnum[#1][#2]#3{%

- \NAT@reset@parser
- \NAT@sort@cites{#3}%
- \NAT@reset@citea
- \@cite{\def\NAT@num{-1}\let\NAT@last@yr\relax\let\NAT@nm\@empty
- \@for\@citeb:=\NAT@cite@list\do
- {\@safe@activestrue
- \edef\@citeb{\expandafter\@firstofone\@citeb\@empty}%
- \@safe@activesfalse
- \@ifundefined{b@\@citeb\@extra@b@citeb}{%
- {\reset@font\bfseries?}
- \NAT@citeundefined\PackageWarning{natbib}%
- {Citation `\@citeb' on page \thepage \space undefined}}%
- {\let\NAT@last@num\NAT@num\let\NAT@last@nm\NAT@nm
- \NAT@parse{\@citeb}%
- \ifNAT@longnames\@ifundefined{bv@\@citeb\@extra@b@citeb}{%
- \let\NAT@name=\NAT@all@names

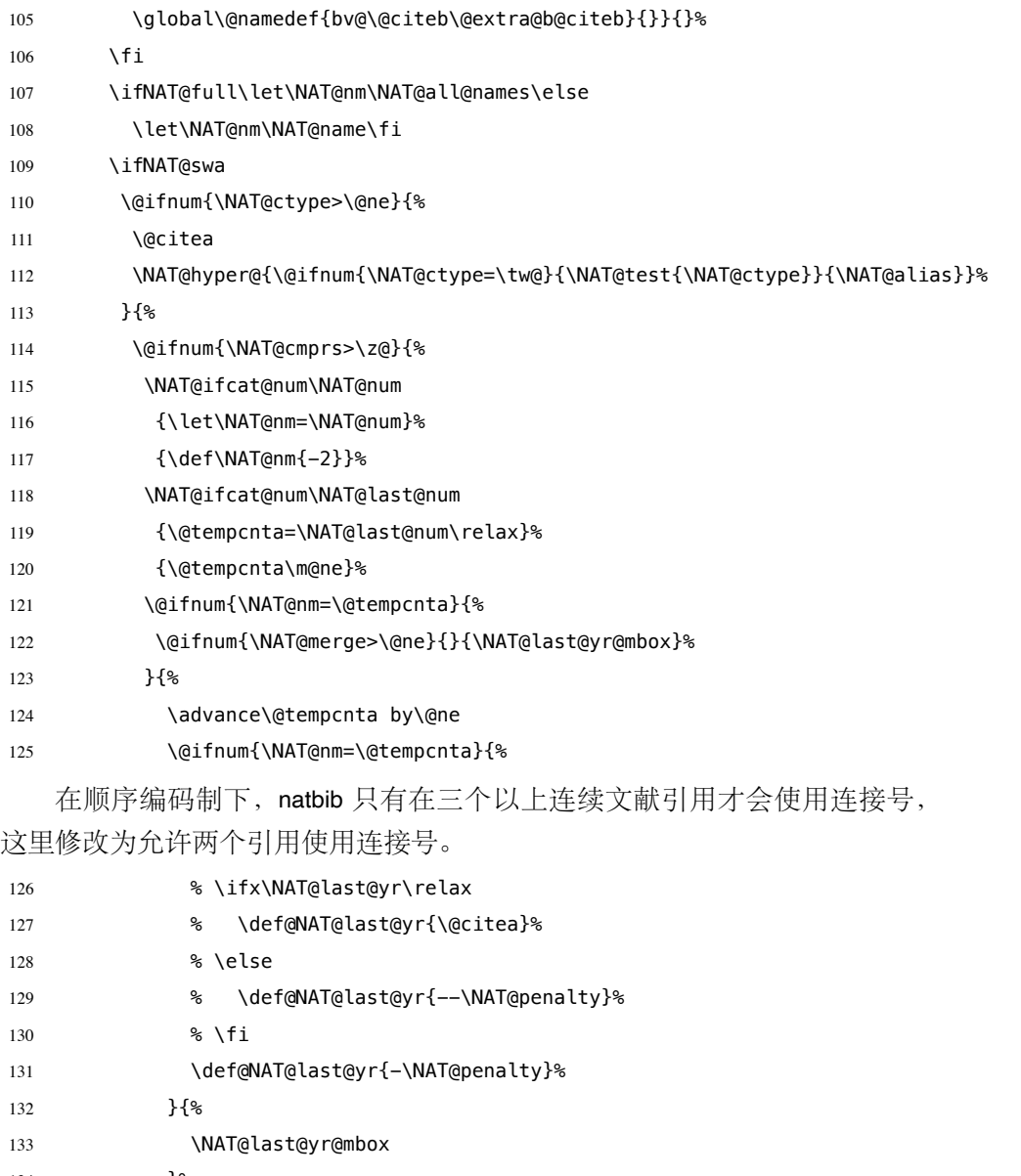

}%

135  ${}^{35}$ 136  ${}$  } {%

\@tempswatrue

- \@ifnum{\NAT@merge>\@ne}{\@ifnum{\NAT@last@num=\NAT@num\relax}{\@tempswafalse}{}}{}%
- \if@tempswa\NAT@citea@mbox\fi

140 }%

141 }%

\NAT@def@citea

143 \else

\ifcase\NAT@ctype

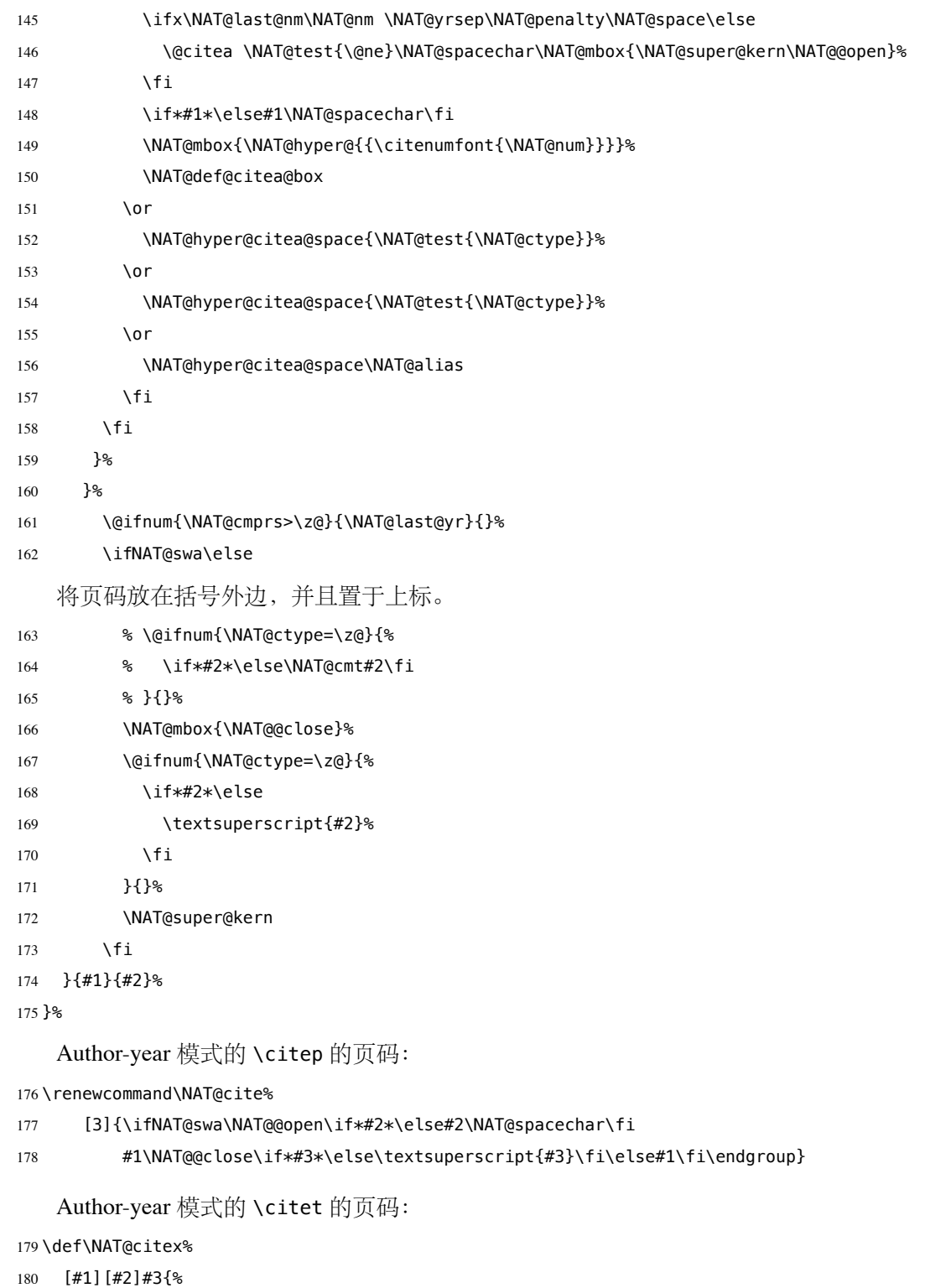

\NAT@reset@parser

```
182 \NAT@sort@cites{#3}%
183 \NAT@reset@citea
184 \@cite{\let\NAT@nm\@empty\let\NAT@year\@empty
185 \@for\@citeb:=\NAT@cite@list\do
186 {\@safe@activestrue
187 \edef\@citeb{\expandafter\@firstofone\@citeb\@empty}%
188 \@safe@activesfalse
189 \@ifundefined{b@\@citeb\@extra@b@citeb}{\@citea%
190 {\reset@font\bfseries ?}\NAT@citeundefined
191 \PackageWarning{natbib}%
192 {Citation `\@citeb' on page \thepage \space undefined}\def\NAT@date{}}%
193 {\let\NAT@last@nm=\NAT@nm\let\NAT@last@yr=\NAT@year
194 \NAT@parse{\@citeb}%
195 \ifNAT@longnames\@ifundefined{bv@\@citeb\@extra@b@citeb}{%
196 \let\NAT@name=\NAT@all@names
197 \global\@namedef{bv@\@citeb\@extra@b@citeb}{}}{}%
198 \fi
199 \ifNAT@full\let\NAT@nm\NAT@all@names\else
200 \let\NAT@nm\NAT@name\fi
201 \ifNAT@swa\ifcase\NAT@ctype
202 \if\relax\NAT@date\relax
203 \@citea\NAT@hyper@{\NAT@nmfmt{\NAT@nm}\NAT@date}%
204 \text{Velse}205 \ifx\NAT@last@nm\NAT@nm\NAT@yrsep
206 \ifx\NAT@last@yr\NAT@year
207 \def\NAT@temp{{?}}%
208 \ifx\NAT@temp\NAT@exlab\PackageWarningNoLine{natbib}%
209 {Multiple citation on page \thepage: same authors and
210 year\MessageBreak without distinguishing extra
211 letter,\MessageBreak appears as question mark}\fi
212 \NAT@hyper@{\NAT@exlab}%
213 \else\unskip\NAT@spacechar
214 \NAT@hyper@{\NAT@date}%
215 \qquad \qquad \fi
216 \else
217 \@citea\NAT@hyper@{%
218 \NAT@nmfmt{\NAT@nm}%
219 \hyper@natlinkbreak{%
220 \NAT@aysep\NAT@spacechar}{\@citeb\@extra@b@citeb
221 }%
222 \NAT@date
223 \frac{19}{2}
```

```
13
```
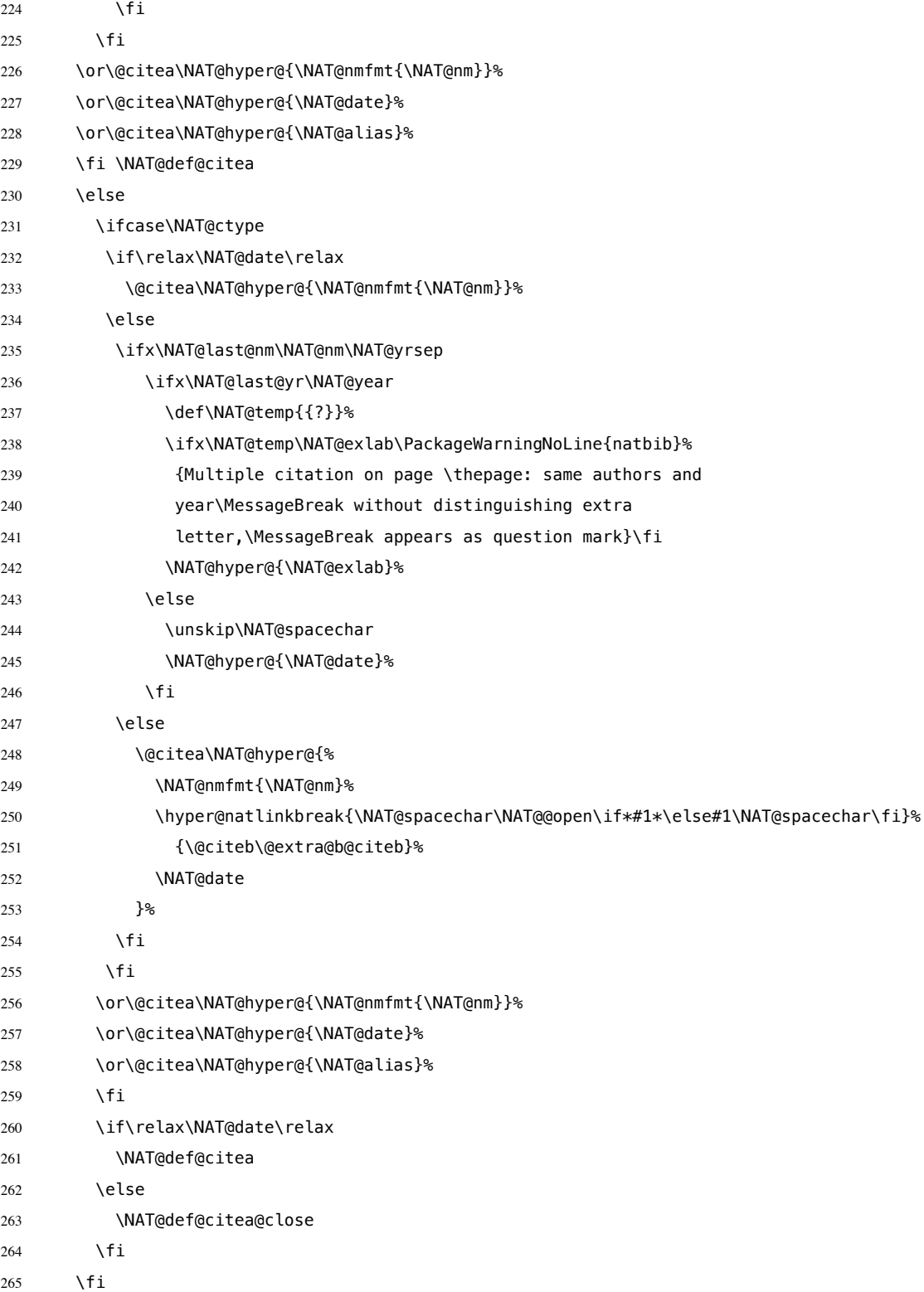

```
266 }}\ifNAT@swa\else
```
将页码放在括号外边,并且置于上标。

- % \if\*#2\*\else\NAT@cmt#2\fi
- \if\relax\NAT@date\relax\else\NAT@@close\fi
- 269 \if\*#2\*\else\textsuperscript{#2}\fi
- 270 \fi}{#1}{#2}}

```
thebibliography 参考文献列表的标签左对齐
```

```
271 \renewcommand\@biblabel[1]{[#1]\hfill}
```
\url 使用 xurl 宏包的方法,增加 URL 可断行的位置。

\g@addto@macro\UrlBreaks{%

- \do0\do1\do2\do3\do4\do5\do6\do7\do8\do9%
- \do\A\do\B\do\C\do\D\do\E\do\F\do\G\do\H\do\I\do\J\do\K\do\L\do\M
- 275 \do\N\do\0\do\P\do\Q\do\R\do\S\do\T\do\U\do\V\do\W\do\X\do\Y\do\Z
- 276 \do\a\do\b\do\c\do\d\do\e\do\f\do\q\do\h\do\i\do\j\do\k\do\l\do\m
- 277 \do\n\do\o\do\p\do\q\do\r\do\s\do\t\do\u\do\v\do\w\do\x\do\y\do\z

}

```
279 \Urlmuskip=0mu plus 0.1mu
```
兼容 v2.0 前过时的接口:

```
280 \newif\ifgbt@bib@style@written
```
\@ifpackageloaded{chapterbib}{}{%

```
282 \def\bibliography#1{%
```
- \ifgbt@bib@style@written\else
- 284 \bibliographystyle{gbt7714-numerical}%
- \fi
- \if@filesw
- 287 \immediate\write\@auxout{\string\bibdata{\zap@space#1 \@empty}}%
- 288 \fi
- \@input@{\jobname.bbl}}
- \def\bibliographystyle#1{%
- \gbt@bib@style@writtentrue
- \ifx\@begindocumenthook\@undefined\else
- \expandafter\AtBeginDocument
- \fi
- {\if@filesw
- \immediate\write\@auxout{\string\bibstyle{#1}}%
- \fi}%
- }%
- 

```
300 \ifgbt@legacy@interface
```

```
301 \ifgbt@numerical
302 \ifgbt@super\else
303 \citestyle{numbers}
304 \fi
305 \bibliographystyle{gbt7714-numerical}
306 \else
307 \bibliographystyle{gbt7714-author-year}
308 \fi
309 \setminus fi
310 ⟨/package⟩
```
# **B BibTeX 样式的代码实现**

## **B.1 自定义选项**

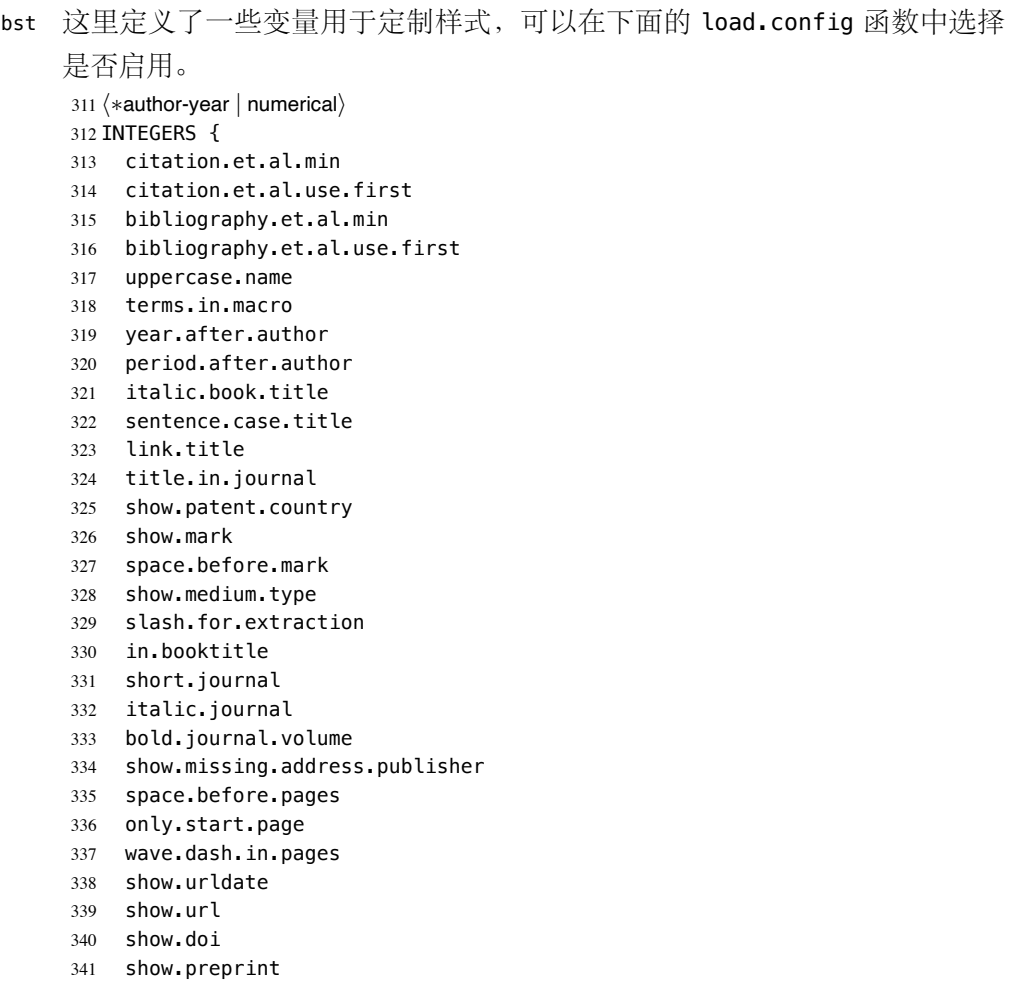

show.note

```
343 show.english.translation
344 end.with.period
345 ⟨∗author-year⟩
346 lang.zh.order
347 lang.ja.order
348 lang.en.order
349 lang.ru.order
350 lang.other.order
351 ⟨/author-year⟩
352 }
353
    下面每个变量若被设为 #1 则启用该项,若被设为 #0 则不启用。默认的值
是严格遵循国标的配置。
354 FUNCTION {load.config}
355 {
    如果姓名的数量大于等于 et.al.min, 只著录前 et.al.use.first 个, 其
后加"et al."或"等"。
356 ⟨∗!ucas⟩
357 #2 'citation.et.al.min :=
358 #1 'citation.et.al.use.first :=
359 ⟨/!ucas⟩
360 ⟨∗ucas⟩
361 #3 'citation.et.al.min :=
362 #1 'citation.et.al.use.first :=
363 ⟨/ucas⟩
364 #4 'bibliography.et.al.min :=
365 #3 'bibliography.et.al.use.first :=
    英文姓名转为全大写:
366 ⟨∗!(no-uppercase | thu)⟩
367 #1 'uppercase.name :=
368 ⟨/!(no-uppercase | thu)⟩
369 ⟨∗no-uppercase | thu⟩
370 #0 'uppercase.name :=
371 ⟨/no-uppercase | thu⟩
    使用 TeX 宏输出"和"、"等"
372 ⟨∗!(macro | ucas)⟩
373 #0 'terms.in.macro :=
374 ⟨/!(macro | ucas)⟩
375 ⟨∗macro | ucas⟩
376 #1 'terms.in.macro :=
377 ⟨/macro | ucas⟩
    将年份置于著者后面(著者-出版年制默认)
378 ⟨∗numerical | ucas⟩
379 #0 'year.after.author :=
380 ⟨/numerical | ucas⟩
381 ⟨∗author-year&!ucas⟩
382 #1 'year.after.author :=
383 ⟨/author-year&!ucas⟩
```

```
采用著者-出版年制时,作者姓名与年份之间使用句点连接:
384 ⟨∗numerical⟩
385 #1 'period.after.author :=
386 ⟨/numerical⟩
387 ⟨∗author-year⟩
388 ⟨∗2015&!(period | ustc)⟩
389 #0 'period.after.author :=
390 ⟨/2015&!(period | ustc)⟩
391 ⟨∗period | 2005 | ustc⟩
392 #1 'period.after.author :=
393 ⟨/period | 2005 | ustc⟩
394 ⟨/author-year⟩
    书名使用斜体:
395 ⟨∗!italic-book-title⟩
396 #0 'italic.book.title :=
397 ⟨/!italic-book-title⟩
398 ⟨∗italic-book-title⟩
399 #1 'italic.book.title :=
400 ⟨/italic-book-title⟩
    英文标题转为 sentence case (句首字母大写,其余小写):
401 ⟨∗!no-sentence-case⟩
402 #1 'sentence.case.title :=
403 ⟨/!no-sentence-case⟩
404 ⟨∗no-sentence-case⟩
405 #0 'sentence.case.title :=
406 ⟨/no-sentence-case⟩
    在标题添加超链接:
407 ⟨∗!link-title⟩
408 #0 'link.title :=
409 ⟨/!link-title⟩
410 ⟨∗link-title⟩
411 #1 'link.title :=
412 ⟨/link-title⟩
    期刊是否含标题:
```

```
413 ⟨∗!no-title-in-journal⟩
414 #1 'title.in.journal :=
415 ⟨/!no-title-in-journal⟩
416 ⟨∗no-title-in-journal⟩
417 #0 'title.in.journal :=
418 ⟨/no-title-in-journal⟩
```
#### 专利题名是否含专利国别

```
419 ⟨∗!(show-patent-country | 2005 | ustc | thu)⟩
420 #0 'show.patent.country :=
421 ⟨/!(show-patent-country | 2005 | ustc | thu)⟩
422 ⟨∗(show-patent-country | 2005 | ustc | thu)⟩
423 #1 'show.patent.country :=
424 ⟨/(show-patent-country | 2005 | ustc | thu)⟩
```

```
著录文献类型标识(比如"[M/OL]"):
```

```
425 ⟨∗!no-mark⟩
426 #1 'show.mark :=
427 ⟨/!no-mark⟩
428 ⟨∗no-mark⟩
429 #0 'show.mark :=
430 ⟨/no-mark⟩
```
## 文献类型标识前是否有空格:

```
431 ⟨∗!space-before-mark⟩
432 #0 'space.before.mark :=
433 ⟨/!space-before-mark⟩
434 ⟨∗space-before-mark⟩
435 #1 'space.before.mark :=
436 ⟨/space-before-mark⟩
```
## 是否显示载体类型标识(比如"/OL"):

```
437 ⟨∗!no-medium-type⟩
438 #1 'show.medium.type :=
439 ⟨/!no-medium-type⟩
440 ⟨∗no-medium-type⟩
441 #0 'show.medium.type :=
442 ⟨/no-medium-type⟩
```
## 使用"//"表示析出文献

```
443 ⟨∗!no-slash⟩
444 #1 'slash.for.extraction :=
445 ⟨/!no-slash⟩
446 ⟨∗no-slash⟩
447 #0 'slash.for.extraction :=
448 ⟨/no-slash⟩
```

```
使用"In:"表示析出文献
```

```
449 #0 'in.booktitle :=
```

```
期刊名使用缩写:
```

```
450 ⟨∗!short-journal⟩
451 #0 'short.journal :=
452 ⟨/!short-journal⟩
453 ⟨∗short-journal⟩
454 #1 'short.journal :=
455 ⟨/short-journal⟩
```
## 期刊名使用斜体:

```
456 ⟨∗!italic-journal⟩
457 #0 'italic.journal :=
458 ⟨/!italic-journal⟩
459 ⟨∗italic-journal⟩
460 #1 'italic.journal :=
461 ⟨/italic-journal⟩
```
#### 期刊的卷使用粗体:

```
462 #0 'bold.journal.volume :=
```
无出版地或出版者时,著录"出版地不详","出版者不详", "S.l."或"s.n.":

```
463 ⟨∗!sl-sn⟩
464 #0 'show.missing.address.publisher :=
465 ⟨/!sl-sn⟩
466 ⟨∗sl-sn⟩
467 #1 'show.missing.address.publisher :=
468 ⟨/sl-sn⟩
```
### 页码与前面的冒号之间是否有空格:

```
469 ⟨∗!no-space-before-pages⟩
470 #1 'space.before.pages :=
471 ⟨/!no-space-before-pages⟩
472 ⟨∗no-space-before-pages⟩
473 #0 'space.before.pages :=
474 ⟨/no-space-before-pages⟩
```
#### 页码是否只含起始页:

 *⟨∗*!only-start-page*⟩ #0 'only.start.page := ⟨*/!only-start-page*⟩ ⟨∗*only-start-page*⟩ #1 'only.start.page := ⟨*/only-start-page*⟩*

#### 起止页码使用波浪号:

 *⟨∗*!wave-dash-in-pages*⟩ #0 'wave.dash.in.pages := ⟨*/!wave-dash-in-pages*⟩ ⟨∗*wave-dash-in-pages*⟩ #1 'wave.dash.in.pages := ⟨*/wave-dash-in-pages*⟩*

### 是否著录非电子文献的引用日期:

```
487 ⟨∗!no-urldate⟩
488 #1 'show.urldate :=
489 ⟨/!no-urldate⟩
490 ⟨∗no-urldate⟩
491 #0 'show.urldate :=
492 ⟨/no-urldate⟩
```
#### 是否著录 URL:

 *⟨∗*!no-url*⟩ #1 'show.url := ⟨*/!no-url*⟩ ⟨∗*no-url*⟩ #0 'show.url := ⟨*/no-url*⟩*

#### 是否著录 DOI:

 *⟨∗*!(no-doi *|* <sup>2005</sup>)*⟩ #1 'show.doi := ⟨*/!(no-doi *|* <sup>2005</sup>)*⟩ ⟨∗*no-doi *|* <sup>2005</sup>*⟩ #0 'show.doi := ⟨*/no-doi *|* <sup>2005</sup>*⟩*

```
是否著录 e-print:
505 ⟨∗!preprint⟩
506 #1 'show.preprint :=
507 ⟨/!preprint⟩
508 ⟨∗preprint⟩
509 #0 'show.preprint :=
510 ⟨/preprint⟩
    在每一条文献最后输出注释(note)的内容:
511 #0 'show.note :=
    中文文献是否显示英文翻译
512 ⟨∗!show-english-translation⟩
513 #0 'show.english.translation :=
514 ⟨/!show-english-translation⟩
515 ⟨∗show-english-translation⟩
516 #1 'show.english.translation :=
517 ⟨/show-english-translation⟩
    结尾加句点
518 ⟨∗!no-period-at-end⟩
519 #1 'end.with.period :=
520 ⟨/!no-period-at-end⟩
521 ⟨∗no-period-at-end⟩
522 #0 'end.with.period :=
523 ⟨/no-period-at-end⟩
    参考文献表按照"著者-出版年"组织时,各个文种的顺序:
524 ⟨∗author-year⟩
525 #1 'lang.zh.order :=
526 #2 'lang.ja.order :=
527 #3 'lang.en.order :=
528 #4 'lang.ru.order :=
529 #5 'lang.other.order :=
530 ⟨/author-year⟩
531 }
532
```
## **B.2 The ENTRY declaration**

Like Scribe's (according to pages 231-2 of the April '84 edition), but no fullauthor or editors fields because BibTeX does name handling. The annote field is commented out here because this family doesn't include an annotated bibliography style. And in addition to the fields listed here, BibTeX has a built-in crossref field,

explained later. ENTRY { address archivePrefix author booktitle date

```
539 doi
540 edition
541 editor
542 eprint
543 eprinttype
544 howpublished
545 institution
546 journal
547 journaltitle
548 key
549 langid
550 language
551 location
552 mark
553 medium
554 note
555 number
556 organization
557 pages
558 publisher
559 school
560 series
561 shortjournal
562 title
563 translation
564 translator
565 url
566 urldate
567 volume
568 year
569 }
570 { entry.lang entry.is.electronic is.pure.electronic entry.numbered }
```
These string entry variables are used to form the citation label. In a storage pinch, sort.label can be easily computed on the fly.

 { label extra.label sort.label short.label short.list entry.mark entry.url } 

## **B.3 Entry functions**

Each entry function starts by calling output.bibitem, to write the \bibitem and its arguments to the .BBL file. Then the various fields are formatted and printed by output or output.check. Those functions handle the writing of separators (commas, periods, \newblock's), taking care not to do so when they are passed a null string. Finally, fin.entry is called to add the final period and finish the entry.

A bibliographic reference is formatted into a number of 'blocks': in the open format, a block begins on a new line and subsequent lines of the block are indented. A block may contain more than one sentence (well, not a grammatical sentence, but something to be ended with a sentence ending period). The entry functions should call new.block whenever a block other than the first is about to be started. They should call new.sentence whenever a new sentence is to be started. The output functions will ensure that if two new.sentence's occur without any non-null string being output between them then there won't be two periods output. Similarly for two successive new.block's.

The output routines don't write their argument immediately. Instead, by convention, that argument is saved on the stack to be output next time (when we'll know what separator needs to come after it). Meanwhile, the output routine has to pop the pending output off the stack, append any needed separator, and write it.

To tell which separator is needed, we maintain an output.state. It will be one of these values: before.all just after the \bibitem mid.sentence in the middle of a sentence: comma needed if more sentence is output after.sentence just after a sentence: period needed after.block just after a block (and sentence): period and \newblock needed. Note: These styles don't use after.sentence

VAR: output.state : INTEGER – state variable for output

The output.nonnull function saves its argument (assumed to be nonnull) on the stack, and writes the old saved value followed by any needed separator. The ordering of the tests is decreasing frequency of occurrence.

由于专著中的析出文献需要用到很特殊的"//",所以我又加了一个 after.slash。其他需要在特定符号后面输出,所以写了一个 output.after。

```
output.nonnull(s) ==BEGIN
       s := argument on stack
       if output.state = mid.sentence then
            write$(pop() * ", ")-- "pop" isn't a function: just use stack top
        else
             if output.state = after.block then
                 write$(add.period$(pop()))
                 newline$
                 write$("\newblock ")
             else
                  if output.state = before.all then
                      write$(pop())
                 else -- output.state should be after.sentence
                      write$(add.period$(pop()) * "")fi të fillohet e të fillohet e të fillohet e të fillohet e të fillohet e të fillohet e të fillohet e të filloh
             fi
             output.state := mid.sentence
        fi
        push s on stack
  END
```
The output function calls output.nonnull if its argument is non-empty; its argu-

ment may be a missing field (thus, not necessarily a string)

```
output(s) ==BEGIN
     if not empty$(s) then output.nonnull(s)
     fi
END
```
The output.check function is the same as the output function except that, if necessary, output.check warns the user that the t field shouldn't be empty (this is because it probably won't be a good reference without the field; the entry functions try to make the formatting look reasonable even when such fields are empty).

```
output.check(s,t) ==BEGIN
     if empty$(s) then
         warning$("empty " * t * " in " * cite$)
     else output.nonnull(s)
     fi
END
```
The output.bibitem function writes the \bibitem for the current entry (the label should already have been set up), and sets up the separator state for the output functions. And, it leaves a string on the stack as per the output convention.

```
output.bibitem ==
BEGIN
     newline$
     write$("\bibitem[") % for alphabetic labels,
     write$(label) % these three lines
     write$("]{") % are used
     write$("\bibitem{") % this line for numeric labels
     write$(cite$)
     write$("}")
     push "" on stack
     output.state := before.all
END
```
The fin.entry function finishes off an entry by adding a period to the string remaining on the stack. If the state is still before.all then nothing was produced for this entry, so the result will look bad, but the user deserves it. (We don't omit the whole entry because the entry was cited, and a bibitem is needed to define the citation label.)

```
fin.entry ==
BEGIN
     write$(add.period$(pop()))
     newline$
END
```
The new.block function prepares for a new block to be output, and new.sentence prepares for a new sentence.

```
new.block ==
BEGIN
     if output.state <> before.all then
         output.state := after.block
     fi
END
```

```
new.sentence ==
BEGIN
     if output.state <> after.block then
         if output.state <> before.all then
             output.state := after.sentence
         fi
     fi
END
```

```
573 INTEGERS { output.state before.all mid.sentence after.sentence after.block after.slash }
574
575 INTEGERS { lang.zh lang.ja lang.en lang.ru lang.other }
576
577 INTEGERS { charptr len }
578
579 FUNCTION {init.state.consts}
580 { #0 'before.all :=
581 #1 'mid.sentence :=
582 #2 'after.sentence :=
583 #3 'after.block :=
584 #4 'after.slash :=
585 #3 'lang.zh :=
586 #4 'lang.ja :=
587 #1 'lang.en :=
588 #2 'lang.ru :=
589 #0 'lang.other :=
590 }
591
    下面是一些常量的定义
592 FUNCTION {bbl.anonymous}
593 { entry.lang lang.zh =
594 { " 佚名" }
595 { "Anon" }
596 if$
597 }
598
599 FUNCTION {bbl.space}
600 \{ entry.lang lang.zh =
601 { "\ " }
602 \qquad {\begin{array}{c} \text{...} \\ \text{...} \end{array}}603 if$
604 }
605
606 FUNCTION {bbl.and}
```
 { "" } 

```
609 FUNCTION {bbl.et.al}
610 { entry. lang lang. zh =611 { " 等" }
612 { entry.lang lang.ja =
613 { " 他" }
614 { entry.lang lang.ru =
615 { "идр" }
616 { "et~al." }
617 if$
618 }
619 if$
620 }
621 if$
622 }
623
624 FUNCTION {citation.and}
625 { terms.in.macro
626 { "{\biband}" }
627 'bbl.and
628 if$
629 }
630
631 FUNCTION {citation.et.al}
632 { terms.in.macro
633 { "{\bibetal}" }
634 'bbl.et.al
635 if$
636 }
637
638 FUNCTION {bbl.colon} { ": " }
639
640 FUNCTION {bbl.pages.colon}
641 { space.before.pages
642 { ": " }
643 { ":\allowbreak " }
644 if$
645 }
646
647 ⟨∗!2005⟩
648 FUNCTION {bbl.wide.space} { "\quad " }
649 ⟨/!2005⟩
650 ⟨∗2005⟩
651 FUNCTION {bbl.wide.space} { "\ " }
652 ⟨/2005⟩
653
654 FUNCTION {bbl.slash} { "//\allowbreak " }
655
656 FUNCTION {bbl.sine.loco}
657 { entry. lang lang. zh =658 { "[出版地不详]" }
659 { "[S.l.]" }
660 if$
661 }
662
663 FUNCTION {bbl.sine.nomine}
```

```
664 { entry.lang lang.zh =
665 { "[出版者不详]" }
666 { "[s.n.]" }
667 if$
668 }
669
670 FUNCTION {bbl.sine.loco.sine.nomine}
671 { entry.lang lang.zh =
672 { "[出版地不详: 出版者不详]" }
673 { "[S.l.: s.n.]" }
674 if$
675 }
676
```
These three functions pop one or two (integer) arguments from the stack and push a single one, either 0 or 1. The 'skip\$ in the 'and' and 'or' functions are used because the corresponding if  $\frac{1}{5}$  would be idempotent

```
677 FUNCTION {not}
678 { { #0 }
679 { #1 }
680 if$
681 }
682
683 FUNCTION {and}
684 { 'skip$
685 { pop$ #0 }
686 if$
687 }
688
689 FUNCTION {or}
690 { { pop$ #1 }
691 'skip$
692 if$
693 }
694
695 STRINGS { x y }
696
697 FUNCTION {contains}
698 \{ 'y :=699 'x :=700 y text.length$ 'len :=
701 \times text. length$ len - #1 + 'charptr :=
702 { charptr #0 >
703 \times charptr len substring$ y = not704 and
705 }
706 { charptr #1 - 'charptr := }
707 while$
708 charptr #0 >
709 }
710
```
the variables s and t are temporary string holders STRINGS { s t }

```
712
713 FUNCTION {output.nonnull}
714 \{ \}' s :=
715 output.state mid.sentence =
716 { ", " * write$ }
717 { output.state after.block =
718 { add.period$ write$
719 newline$
720 "\newblock " write$
721 }
722 { output.state before.all =
723 'write$
724 { output.state after.slash =
725 { bbl.slash * write$
726 newline$
727 }
728 { add.period$ " " * write$ }
729 if$
730 }
731 if$
732 }
733 if$
734 mid.sentence 'output.state :=
735 }
736 if$
737 s
738 }
739
740 FUNCTION {output}
741 { duplicate$ empty$
742 'pop$
743 'output.nonnull
744 if$
745 }
746
747 FUNCTION {output.after}
748 { 't :=
749 duplicate$ empty$
750 'pop$
751 \{ 's :=752 output.state mid.sentence =
753 { t * write$ }
754 { output.state after.block =
755 { add.period$ write$
756 newline$
757 "\newblock " write$
758 }
759 { output.state before.all =
760 'write$
761 { output.state after.slash =
762 { bbl.slash * write$ }
763 { add.period$ " " * write$ }
764 if$
765 }
766 if$
```

```
767 }
768 if$
769 mid.sentence 'output.state :=
770 }
771 if$
772 s
773 }
774 if$
775 }
776
777 FUNCTION {output.check}
778 { 't :=
779 duplicate$ empty$
780 { pop$ "empty " t * " in " * cite$ * warning$ }
781 'output.nonnull
782 if$
783 }
784
   This function finishes all entries.
785 FUNCTION {fin.entry}
786 { end.with.period
787 'add.period$
788 'skip$
789 if$
790 write$
791 show.english.translation entry.lang lang.zh = and
792 { ")"
793 write$
794 }
795 'skip$
796 if$
797 newline$
798 }
799
800 FUNCTION {new.block}
801 { output.state before.all =
802 'skip$
803 { output.state after.slash =
804 'skip$
805 { after.block 'output.state := }
806 if$<br>807 }
807 }
808 if$
809 }
810
811 FUNCTION {new.sentence}
812 { output.state after.block =
813 'skip$
814 { output.state before.all =
815 'skip$
816 { output.state after.slash =
817 'skip$
818 { after.sentence 'output.state := }
819 if$
```

```
820 }
821 if$
822 }
823 if$
824 }
825
826 FUNCTION {new.slash}
827 { output.state before.all =
828 'skip$
829 { slash.for.extraction
830 { after.slash 'output.state := }
831 { after.block 'output.state := }
832 if $
833 }
834 if$
835 }
836
```
Sometimes we begin a new block only if the block will be big enough. The new.block.checka function issues a new.block if its argument is nonempty; new.block.checkb does the same if either of its TWO arguments is nonempty.

```
837 FUNCTION {new.block.checka}
838 { empty$
839 'skip$
840 'new.block
841 if$
842 }
843
844 FUNCTION {new.block.checkb}
845 { empty$
846 swap$ empty$
847 and
848 'skip$
849 'new.block
850 if$
851 }
852
```
The new.sentence.check functions are analogous.

```
853 FUNCTION {new.sentence.checka}
854 { empty$
855 'skip$
856 'new.sentence
857 if$
858 }
859
860 FUNCTION {new.sentence.checkb}
861 { empty$
862 swap$ empty$
863 and
864 'skip$
865 'new.sentence
866 if$
867 }
```
#### **B.4 Formatting chunks**

Here are some functions for formatting chunks of an entry. By convention they either produce a string that can be followed by a comma or period (using add.period\$, so it is OK to end in a period), or they produce the null string.

A useful utility is the field.or.null function, which checks if the argument is the result of pushing a 'missing' field (one for which no assignment was made when the current entry was read in from the database) or the result of pushing a string having no non-white-space characters. It returns the null string if so, otherwise it returns the field string. Its main (but not only) purpose is to guarantee that what's left on the stack is a string rather than a missing field.

```
field.or.null(s) ==
BEGIN
     if empty$(s) then return ""
     else return s
END
```
Another helper function is emphasize, which returns the argument emphazised, if that is non-empty, otherwise it returns the null string. Italic corrections aren't used, so this function should be used when punctation will follow the result.

```
embasize(s) ==BEGIN
     if empty$(s) then return ""
     else return "{\em " * s * "}"
```
The 'pop\$' in this function gets rid of the duplicate 'empty' value and the 'skip\$' returns the duplicate field value

```
869 FUNCTION {field.or.null}
870 { duplicate$ empty$
871 { pop$ "" }
872 'skip$
873 if$
874 }
875
876 FUNCTION {emphasize}
877 { duplicate$ empty$
878 { pop$ "" }
879 { "\emph{" swap$ * "}" * }
880 if$
881 }
882
883 FUNCTION {format.btitle}
884 { italic.book.title
885 entry.lang lang.en = and
```
868

```
886 'emphasize
887 'skip$
888 if$
889 }
890
```
## **B.4.1 Detect Language**

```
891 INTEGERS { byte second.byte }
892
893 INTEGERS { char.lang tmp.lang }
894
895 STRINGS { tmp.str }
896
897 FUNCTION {get.str.lang}
898 { 'tmp.str :=
899 lang.other 'tmp.lang :=
900 #1 'charptr :=
901 tmp.str text.length$ #1 + 'len :=
902 { charptr len < }
903 { tmp.str charptr #1 substring$ chr.to.int$ 'byte :=
904 byte #128 <
905 { charptr #1 + 'charptr :=
906 byte #64 > byte #91 < and byte #96 > byte #123 < and or
907 { lang.en 'char.lang := }
908 { lang.other 'char.lang := }
909 if$
910 }
911 { tmp.str charptr #1 + #1 substring$ chr.to.int$ 'second.byte :=
912 byte #224 <
俄文西里尔字母:U+0400 到 U+052F,对应 UTF-8 从 D0 80 到 D4 AF。
913 { charptr #2 + 'charptr :=
914 byte #207 > byte #212 < and
915 byte #212 = second.byte #176 < and or
916 { lang.ru 'char.lang := }
917 { lang.other 'char.lang := }
918 if$
919 }
920 { byte #240 <
CJK Unified Ideographs: U+4E00–U+9FFF; UTF-8: E4 B8 80–E9 BF BF.
921 { charptr #3 + 'charptr :=
922 byte #227 > byte #234 < and
923 { lang.zh 'char.lang := }
CJK Unified Ideographs Extension A: U+3400–U+4DBF; UTF-8: E3 90 80–E4 B6
BF.
924 { byte #227 =
925 { second.byte #143 >
926 { lang.zh 'char.lang := }
日语假名:U+3040–U+30FF, UTF-8: E3 81 80–E3 83 BF.
927 { second.byte #128 > second.byte #132 < and
928 { lang.ja 'char.lang := }
```

```
929 { lang.other 'char.lang := }
930 if$
931 }
932 if$
933 }
CJK Compatibility Ideographs: U+F900–U+FAFF, UTF-8: EF A4 80–EF AB BF.
934 { byte #239 =
935 second.byte #163 > second.byte #172 < and and
936 { lang.zh 'char.lang := }
937 { lang.other 'char.lang := }
938 if$
939 }
940 if$
941 }
942 if$
943 }
```
CJK Unified Ideographs Extension B–F: U+20000–U+2EBEF, UTF-8: F0 A0 80 80–F0 AE AF AF. CJK Compatibility Ideographs Supplement: U+2F800–U+2FA1F,

```
UTF-8: F0 AF A0 80–F0 AF A8 9F.
```

```
944 { charptr #4 + 'charptr :=
945 byte #240 = second.byte #159 > and
946 { lang.zh 'char.lang := }
947 { lang.other 'char.lang := }
948 if$
949 }
950 if$
951 }
952 if$
953 }
954 if$
955 char.lang tmp.lang >
956 { char.lang 'tmp.lang := }
957 'skip$
958 if$
959 }
960 while$
961 tmp.lang
962 }
963
964 FUNCTION {check.entry.lang}
965 { author field.or.null
966 title field.or.null *
967 get.str.lang
968 }
969
970 STRINGS { entry.langid }
971
972 FUNCTION {set.entry.lang}
973 { "" 'entry.langid :=
974 language empty$ not
975 { language 'entry.langid := }
976 'skip$
```

```
977 if$
978 langid empty$ not
979 { langid 'entry.langid := }
980 'skip$
981 if$
982 entry.langid empty$
983 { check.entry.lang }
984 { entry.langid "english" = entry.langid "american" = or entry.langid "british" = or
985 { lang.en }
986 { entry.langid "chinese" =
987 { lang.zh }
988 { entry.langid "japanese" =
989 { lang.ja }
990 { entry.langid "russian" =
991 { lang.ru }
992 { check.entry.lang }
993 if$
994 }
995 if$
996 }
997 if$
998 }
999 if$
1000 }
1001 if$
1002 'entry.lang :=
1003 }
1004
1005 FUNCTION {set.entry.numbered}
1006 { type$ "patent" =
1007 type$ "standard" = or
1008 type$ "techreport" = or
1009 { #1 'entry.numbered := }
1010 { #0 'entry.numbered := }
1011 if$
1012 }
1013
```
#### **B.4.2 Format names**

The format.names function formats the argument (which should be in BibTeX name format) into "First Von Last, Junior", separated by commas and with an "and" before the last (but ending with "et al." if the last of multiple authors is "others"). This function's argument should always contain at least one name.

```
VAR: nameptr, namesleft, numnames: INTEGER
pseudoVAR: nameresult: STRING (it's what's accumulated on the stack)
format.names(s) ==
BEGIN
     nameptr := 1numnames := num.names$(s)
     namesleft := numnames
     while namesleft > 0
```

```
do
                             % for full names:
         t := format.name$(s, nameptr, "{ff~}{vv~}{ll}{, jj}")
                             % for abbreviated first names:
         t := format.name$(s, nameptr, "\{f.-\}\{vv~\}\{ll\}, jj}")
         if nameptr > 1 then
             if namesleft > 1 then nameresult := nameresult * ", " * t
             else if numnames > 2
                    then nameresult := nameresult * "."
                  fi
                  if t = "others"
                    then nameresult := nameresult * " et~al."
                    else nameresult := nameresult * " and " * t
                  fi
             fi
         else nameresult := t
         fi
         nameptr := nameptr + 1
         namesleft := namesleft - 1od
     return nameresult
END
```
The format.authors function returns the result of format.names(author) if the author is present, or else it returns the null string

```
format.authors ==
BEGIN
     if empty$(author) then return ""
     else return format.names(author)
     fi
END
```
Format.editors is like format.authors, but it uses the editor field, and appends ", editor" or ", editors"

```
format.editors ==
BEGIN
     if empty$(editor) then return ""
     else
         if num.names$(editor) > 1 then
             return format.names(editor) * ", editors"
         else
             return format.names(editor) * ", editor"
         fi
     fi
END
```
Other formatting functions are similar, so no "comment version" will be given for them.

```
1014 INTEGERS { nameptr namesleft numnames name.lang }
1015
1016 FUNCTION {format.name}
```

```
1017 { "{vv~}{ll}{, jj}{, ff}" format.name$ 't :=
1018 t "others" =
1019 { bbl.et.al }
1020 { t get.str.lang 'name.lang :=
1021 name.lang lang.en =
1022 { t #1 "{vv~}{ll}{ f{~}}" format.name$
1023 uppercase.name
1024 { "u" change.case$ }
1025 'skip$
1026 if$
1027 t #1 "{, jj}" format.name$ *
1028 }
1029 { t #1 "{ll}{ff}" format.name$ }
1030 if$
1031 }
1032 if$
1033 }
1034
1035 FUNCTION {format.names}
1036 \{ 's :=1037 #1 'nameptr :=
1038 s num.names$ 'numnames :=
1039 \cdots1040 numnames 'namesleft :=
1041 { namesleft #0 > }
1042 { s nameptr format.name bbl.et.al =
1043 numnames bibliography.et.al.min #1 - > nameptr bibliography.et.al.use.first > and or
1044 { ", " *
1045 bbl.et.al *1046 #1 'namesleft :=
1047 }
1048 { nameptr #1 >
1049 { namesleft #1 = bbl.and "" = not and
1050 { bbl.and * }
1051 \{ ", " * }
1052 if$
1053 }
1054 'skip$
1055 if$
1056 s nameptr format.name *<br>1057 }
1057
1058 if$
1059 nameptr #1 + 'nameptr :=
1060 namesleft #1 - 'namesleft :=1061 }
1062 while$
1063 }
1064
1065 FUNCTION {format.key}
1066 { empty$
1067 { key field.or.null }
1068 { "" }
1069 if$
1070 }
1071
```
```
1072 FUNCTION {format.authors}
1073 { author empty$ not
1074 { author format.names }
1075 { "empty author in " cite$ * warning$
1076 ⟨∗author-year⟩
         1077 bbl.anonymous
1078 ⟨/author-year⟩
1079 ⟨∗numerical⟩
1080 ""
1081 ⟨/numerical⟩
1082 }
1083 if$
1084 }
1085
1086 FUNCTION {format.editors}
1087 { editor empty$
1088 { "" }
1089 { editor format.names }
1090 if$
1091 }
1092
1093 FUNCTION {format.translators}
1094 { translator empty$
1095 { "" }
1096 { translator format.names
1097 entry.lang lang.zh =
1098 { translator num.names$ #3 >
1099 { " 译" * }
1100 \{ ", \mathbb{R}^n * \}1101 if$
1102 }
1103 'skip$<br>1104 if$
         if$
1105 }
1106 if$
1107 }
1108
1109 FUNCTION {format.full.names}
1110 \{ 's :=1111 #1 'nameptr :=
1112 \, s num.names$ 'numnames :=
1113 numnames 'namesleft :=
1114 { namesleft #0 > }
1115 { s nameptr "{vv~}{ll}{, jj}{, ff}" format.name$ 't :=
1116 t get.str.lang 'name.lang :=
1117 nameu, lang.eng. en =1118 \{ t \neq 1 \ \text{``}\{\text{vv}\text{~}\}\text{^{''}} \text{ format.name$ 't := } \}1119 { t #1 "{ll}{ff}" format.name$ 't := }
1120 if$
1121 nameptr #1 >
1122 {
1123 namesleft #1 >
1124 \{\, ", " \star t \star }
1125 {
1126 numnames #2 >
```

```
1127 \{ "," * }
1128 'skip$
1129 if$
1130 t "others" =
1131 { " et~al." * }
1132 \{ " and " * t * }1133 if$
1134 }
1135 if$
1136 }
1137 't
1138 if$
1139 nameptr #1 + 'nameptr :=
1140 namesleft #1 - 'namesleft :=
1141 }
1142 while$
1143 }
1144
1145 FUNCTION {author.editor.full}
1146 { author empty$
1147 { editor empty$
1148 \{ \{ \}1149 { editor format.full.names }
1150 if$
1151 }
1152 { author format.full.names }
1153 if$
1154 }
1155
1156 FUNCTION {author.full}
1157 { author empty$
1158 { "" }
1159 { author format.full.names }
1160 if$
1161 }
1162
1163 FUNCTION {editor.full}
1164 { editor empty$
1165 { "" }
1166 { editor format.full.names }
1167 if$
1168 }
1169
1170 FUNCTION {make.full.names}
1171 { type$ "book" =
1172 type$ "inbook" =
1173 or<br>1174
      'author.editor.full
1175 { type$ "collection" =
1176 type$ "proceedings" =
1177 or
1178 'editor.full
1179 'author.full
1180 if$<br>1181 }
1181 }
```

```
1182 if$
1183 }
1184
1185 FUNCTION {output.bibitem}
1186 { newline$
1187 "\bibitem[" write$
1188 label ")" *
1189 make.full.names duplicate$ short.list =
1190 { pop$ }
1191 { duplicate$ "]" contains
1192 { "{" swap$ * "}" * }
1193 'skip$
1194 if$
1195 *
1196 }
1197 if$
1198 "]{" * write$
1199 cite$ write$
1200 "}" write$
1201 newline$
1202 \text{iii}1203 before.all 'output.state :=
1204 }
1205
```
### **B.4.3 Format title**

The format.title function is used for non-book-like titles. For most styles we convert to lowercase (except for the very first letter, and except for the first one after a colon (followed by whitespace)), and hope the user has brace-surrounded words that need to stay capitilized; for some styles, however, we leave it as it is in the database. 1206 FUNCTION { change.sentence.case} { entry.lang lang.en = { "t" change.case\$ } 'skip\$ if\$ } 1213 FUNCTION {add.link} { url empty\$ not { "\href{" url \* "}{" \* swap\$ \* "}" \* } { doi empty\$ not { "\href{https://doi.org/" doi \* "}{" \* swap\$ \* "}" \* } 'skip\$ if\$ } if\$ } FUNCTION {format.title} { title empty\$ 1226  $\{$  "" }

```
1227 { title
1228 sentence.case.title
1229 'change.sentence.case
1230 'skip$
1231 if$
1232 entry.numbered number empty$ not and
1233 { bbl.colon *
1234 type$ "patent" = show.patent.country and
1235 { address empty$ not
1236 { address * ", " * }
1237 { location empty$ not
1238 { location * ", " * }
1239 \{ entry.lang lang.zh =
1240 \{\quad \begin{array}{c} \text{#} \ \text{#} \ \1241 'skip$
1242 if$
1243 }
1244 if$
1245 }
1246 if$
1247 }
1248 'skip$
1249 if$
1250 number *
1251 }
1252 'skip$
1253 if$
1254 link.title
1255 'add.link
1256 'skip$
1257 if$
1258 }
1259 if$
1260 }
1261
```
For several functions we'll need to connect two strings with a tie  $(\sim)$  if the second one isn't very long (fewer than 3 characters). The tie.or.space.connect function does that. It concatenates the two strings on top of the stack, along with either a tie or space between them, and puts this concatenation back onto the stack:

```
tie.or.space.connect(str1,str2) ==
  BEGIN
     if text. length$(str2) < 3
        then return the concatenation of str1, "~", and str2
        else return the concatenation of str1, " ", and str2
  END
```
1262 FUNCTION {tie.or.space.connect} 1263  $\{$  duplicates text. lengths #3  $\leq$ 1264  $\{$  "~" } 1265  $\{$  " "  $\}$ 1266 if\$ 1267 swap\$ \* \*

1268 } 1269

The either.or.check function complains if both fields or an either-or pair are nonempty.

```
either.or.check(t,s) ==
BEGIN
     if empty$(s) then
          warning$(can't use both " * t * " fields in " * cite$)
     fi
 END
```
1270 FUNCTION {either.or.check}

```
1271 { empty$
1272 'pop$
1273 { "can't use both " swap$ * " fields in " * cite$ * warning$ }
1274 if$
12751276
```
The format.bvolume function is for formatting the volume and perhaps series name of a multivolume work. If both a volume and a series field are there, we assume the series field is the title of the whole multivolume work (the title field should be the title of the thing being referred to), and we add an "of <series>". This function is called in mid-sentence.

The format.number.series function is for formatting the series name and perhaps number of a work in a series. This function is similar to format.bvolume, although for this one the series must exist (and the volume must not exist). If the number field is empty we output either the series field unchanged if it exists or else the null string. If both the number and series fields are there we assume the series field gives the name of the whole series (the title field should be the title of the work being one referred to), and we add an "in <series>". We capitilize Number when this function is used at the beginning of a block.

```
1277 FUNCTION {is.digit}
1278 { duplicate$ empty$
1279 { pop$ #0 }
1280 { chr.to.int$
1281 duplicate$ "0" chr.to.int$ <
1282 { pop$ #0 }
1283 { "9" chr.to.int$ >
1284 { #0 }
1285 { #1 }
1286 if$
1287 }
1288 if \frac{2}{3}1289 }
1290 if$
1291 }
```

```
1292
1293 FUNCTION {is.number}
1294 { \degree S :=
1295 s empty$
1296 { #0 }
1297 { s text.length$ 'charptr :=
1298 { charptr #0 >
1299 s charptr #1 substring$ is.digit
1300 and
1301 }
1302 { charptr #1 - 'charptr := }
1303 while$
1304 charptr not
1305 }
1306 if$
1307 }
1308
1309 FUNCTION {format.volume}
1310 { volume empty$ not
1311 { volume is.number
1312 { entry.lang lang.zh =
1313   1313   1313   1313   1313   1313   1313   1313   1313   1313   1313   1313   1313   1313   131
1314 { "volume" volume tie.or.space.connect }
1315 if$
1316 }
1317 { volume }
1318 if$
1319 }
1320 \{ \{ \} \}1321 if$
1322 }
1323
1324 FUNCTION {format.number}
1325 { number empty$ not
1326 { number is.number
1327 \{ entry.lang lang.zh =
1328 \{ " 第 " number * " \frac{m}{2}" * }
1329 { "number" number tie.or.space.connect }
1330 if$
1331 }
1332 { number }
1333 if$
1334 }
1335 { "" }
1336 if$
1337 }
1338
1339 FUNCTION {format.volume.number}
1340 { volume empty$ not
1341 { format.volume }
1342 { format.number }
1343 if$
1344 }
1345
1346 FUNCTION {format.title.vol.num}
```

```
1347 { title
1348 sentence.case.title
1349 'change.sentence.case
1350 'skip$
1351 if$
1352 entry.numbered
1353 { number empty$ not
1354 { bbl.colon * number * }
1355 'skip$
1356 if$
1357 }
1358 { format.volume.number 's :=
1359 s empty$ not
1360 { bbl.colon * s * }
1361 'skip$
1362 if$
1363 }
1364 if$
1365 }
1366
1367 FUNCTION {format.series.vol.num.title}
1368 { format.volume.number 's :=
1369 series empty$ not
1370 { series
1371 sentence.case.title
1372 'change.sentence.case
1373 'skip$
1374 if$
1375 entry.numbered
1376 { bbl.wide.space * }
1377 { bbl.colon *
1378 s empty$ not
1379 { s * bbl-wide-space * }1380 'skip$
1381 if$
1382 }
1383 if$
1384 title *
1385 sentence.case.title
1386 'change.sentence.case
1387 'skip$
1388 if$
1389 entry.numbered number empty$ not and
1390 { bbl.colon * number * }
1391 'skip$
1392 if$
1393 }
1394 { format.title.vol.num }
1395 if$
1396 format.btitle
1397 link.title
1398 'add.link
1399 'skip$
1400 if$
1401 }
```

```
1402
1403 FUNCTION {format.booktitle.vol.num}
1404 { booktitle
1405 entry.numbered
1406 'skip$
1407 { format.volume.number 's :=
1408 s empty$ not
1409 { bbl.colon * s * }
1410 'skip$
1411 if$
1412 }
1413 if$
1414 }
1415
1416 FUNCTION {format.series.vol.num.booktitle}
1417 { format.volume.number 's :=
1418 series empty$ not
1419 { series bbl.colon *
1420 entry.numbered not s empty$ not and
1421 \{ s * bb1.wide.space * }
1422 'skip$
1423 if$
1424 booktitle *
1425 }
1426 { format.booktitle.vol.num }
1427 if$
1428 format.btitle
1429 in.booktitle
1430 { duplicate$ empty$ not entry.lang lang.en = and
1431 { "In: " swap$ * }
1432 'skip$
1433 if$
1434 }
1435 'skip$
1436 if$
1437 }
1438
1439 FUNCTION {remove.period}
1440 \{ 't :=1441 "" 's :=
1442 { t empty$ not }
1443 { t #1 #1 substring$ 'tmp.str :=
1444 tmp.str "." = not
1445 { s tmp.str * 's := }
1446 'skip$
1447 if \frac{2}{3}1448 t #2 global.max$ substring$ 't :=
1449 }
1450 while$
1451 s
1452 }
1453
1454 FUNCTION {abbreviate}
1455 { remove.period
1456 't :=
```

```
1457 t "l" change.case$ 's :=
1458 ""
1459 s "physical review letters" =
1460 { "Phys Rev Lett" }
1461 'skip$
1462 if$
1463 \blacksquare S :=
1464 s empty$
1465 { t }
1466 { pop$ s }
1467 if$
1468 }
1469
1470 FUNCTION {get.journal.title}
1471 { short.journal
1472 { shortjournal empty$ not
1473 { shortjournal }
1474 { journal empty$ not
1475 { journal abbreviate }
1476 { journaltitle empty$ not
1477 	{ journaltitle abbreviate }
1478 { "" }
1479 if$
1480 }
1481 if \sharp<br>1482 }
1482
1483 if$
1484 }
1485 { journal empty$ not
1486 { journal }
1487 { journaltitle empty$ not
1488 { journaltitle }
1489 { shortjournal empty$ not
1490 { shortjournal }
1491 \{ 111 \}1492 if$
1493 }
1494 if$
1495 }
1496 if$
1497 }
1498 if$
1499 }
1500
1501 FUNCTION {check.arxiv.preprint}
1502 { #1 #5 substring$ "l" change.case$ "arxiv" =
1503 { #1 }
1504 { #0 }
1505 if$
1506 }
1507
1508 FUNCTION {format.journal}
1509 { get.journal.title
1510 duplicate$ empty$ not
1511 { italic.journal entry.lang lang.en = and
```

```
1512 'emphasize
1513 'skip$
1514 if$
1515 }
1516 'skip$
1517 if$
1518 }
1519
```
#### **B.4.4 Format entry type mark**

```
1520 FUNCTION {set.entry.mark}
1521 { entry.mark empty$ not
1522 'pop$
1523 { mark empty$ not
1524 { pop$ mark 'entry.mark := }
1525 { 'entry.mark := }
1526 if$
1527 }
1528 if$
1529 }
1530
1531 FUNCTION {format.mark}
1532 { show.mark
1533 { entry.mark
1534 show.medium.type
1535 { medium empty$ not
1536 { "/" * medium * }
1537 { entry.is.electronic
1538 { "/OL" * }
1539 'skip$
1540 if$
1541 }
1542 if$
1543 }
1544 'skip$
1545 if$
1546 'entry.mark :=
1547 space.before.mark
1548 { " " }
1549 { "\allowbreak" }
1550 if$
1551 "[" * entry.mark * "]" *
1552 }
1553 { "" }
1554 if$
1555 }
1556
```
## **B.4.5 Format edition**

The format.edition function appends " edition" to the edition, if present. We lowercase the edition (it should be something like "Third"), because this doesn't start a sentence.

```
1557 FUNCTION {num.to.ordinal}
1558 { duplicate$ text. length$ 'charptr :=
1559 duplicate$ charptr #1 substring$ 's :=
1560 S "1" =
1561 { "st" * }
1562 \{ S''2'' =1563 { "nd" * }
1564 \{ S "3" =
1565 { "rd" * }
1566 { "th" * }
1567 if$
1568 }
1569 if$
1570 }
1571 if$
1572 }
1573
1574 FUNCTION {format.edition}
1575 { edition empty$
1576 { "" }
1577 { edition is.number
1578 { entry.lang lang.zh =
1579 { edition " 版" * }
1580 { edition num.to.ordinal " ed." * }
1581 if \sharp<br>1582 }
1582
1583 { entry.lang lang.en =
1584 { edition change.sentence.case 's :=
1585 s "Revised" = s "Revised edition" = or
1586 { "Rev. ed." }
1587 { s " ed." * }
1588 if$
1589 }
1590 { edition }
1591 if$
1592 }
1593 if$
1594 }
1595 if$
1596 }
1597
```
#### **B.4.6 Format publishing items**

```
出版地址和出版社会有"[S.l.: s.n.]"的情况, 所以必须一起处理。
1598 FUNCTION {format.publisher}
1599 { publisher empty$ not
1600 { publisher }
1601 { school empty$ not
1602 { school }
1603 { organization empty$ not
1604 { organization }
1605 { institution empty$ not
1606 { institution }
```

```
1607 { "" }
1608 if$
1609 }
1610 if$
1611 }
1612 if$
1613 }
1614 if$
1615 }
1616
1617 FUNCTION {format.address.publisher}
1618 { address empty$ not
1619 { address }
1620 { location empty$ not
1621 { location }
1622 { "" }
1623 if$
1624 }
1625 if$
1626 duplicate$ empty$ not
1627 { format.publisher empty$ not
1628 { bbl.colon * format.publisher * }
1629 { entry.is.electronic not show.missing.address.publisher and
1630 { bbl.colon * bbl.sine.nomine * }
1631 'skip$
1632 if$
1633 }
1634 if$
1635 }
1636 { pop$
1637 entry.is.electronic not show.missing.address.publisher and
1638 { format.publisher empty$ not
1639 { bbl.sine.loco bbl.colon * format.publisher * }
1640 { bbl.sine.loco.sine.nomine }
1641 if$
1642 }
1643 { format.publisher empty$ not
1644 { format.publisher }
1645 { "" }
1646 if$
1647 }
1648 if$
1649 }
1650 if$
1651 }
1652
```
#### **B.4.7 Format date**

The format.date function is for the month and year, but we give a warning if there's an empty year but the month is there, and we return the empty string if they're both empty.

期刊需要著录起止范围,其中年份使用"/"分隔,卷和期使用"–"分隔。版

```
本 v2.0.2 前的年份也使用"–"分隔,仅提供兼容性,不再推荐。
1653 FUNCTION {extract.before.dash}
1654 { duplicate$ empty$
1655 { pop$ "" }
1656 \{ 's :=1657 #1 'charptr :=
1658 s text.length$ #1 + 'len :=
1659 { charptr len <
1660 s charptr #1 substring$ "-" = not
1661 and
1662 }
1663 { charptr #1 + 'charptr := }
1664 while$
1665 s #1 charptr #1 - substring$
1666 }
1667 if$
1668 }
1669
1670 FUNCTION {extract.after.dash}
1671 { duplicate$ empty$
1672 { pop$ "" }
1673 \{ 's :=1674 #1 'charptr :=
1675 s text.length$ #1 + 'len :=
1676 { charptr len <
1677 s charptr #1 substring$ "-" = not
1678 and
1679 }
1680 { charptr #1 + 'charptr := }
1681 while$
1682 { charptr len <
1683 s charptr #1 substring$ "-" =
1684 and
1685 }
1686 { charptr #1 + 'charptr := }
1687 while$
1688 s charptr global.max$ substring$
1689 }
1690 if$
1691 }
1692
1693 FUNCTION {extract.before.slash}
1694 { duplicate$ empty$
1695 { pop$ "" }
1696 \{ 's :=1697 #1 'charptr :=
1698 s text. length$ #1 + 'len :=1699 { charptr len <
1700 s charptr #1 substring$ "/" = not
1701 and
1702 }
1703 { charptr #1 + 'charptr := }
1704 while$
1705 s #1 charptr #1 - substring$
1706 }
```

```
1707 if$
1708 }
1709
1710 FUNCTION {extract.after.slash}
1711 { duplicate$ empty$
1712 { pop$ "" }
1713 \{ 's :=1714 #1 'charptr :=
1715 s text.length$ #1 + 'len :=
1716 { charptr len <
1717 s charptr #1 substring$ "-" = not
1718 and
1719 s charptr #1 substring$ "/" = not
1720 and
1721 }
1722 { charptr #1 + 'charptr := }
1723 while$
1724 { charptr len <
1725 s charptr #1 substring$ "-" =
1726 s charptr #1 substring$ "/" =
1727 or
1728 and
1729 }
1730 { charptr #1 + 'charptr := }
1731 while$
1732 s charptr global.max$ substring$
1733 }
1734 if$
1735 }
1736
    著者-出版年制必须提取出年份
1737 FUNCTION {format.year}
1738 { year empty$ not
1739 { year extract.before.slash extra.label * }
1740 { date empty$ not
1741 { date extract.before.dash extra.label * }
1742 { "empty year in " cite$ * warning$
1743 urldate empty$ not
1744 \{ "[" urldate extract.before.dash * extra.label * "["1745 \{ 111 \}1746 if$
1747 }
1748 if$
1749 }
1750 if$
1751 }
1752
1753 FUNCTION {format.periodical.year}
1754 { year empty$ not
1755 { year extract.before.slash
1756 "--" *1757 year extract.after.slash
1758 duplicate$ empty$
1759 'pop$
```

```
1760 { * }
1761 if$
1762 }
1763 { date empty$ not
1764 { date extract.before.dash }
1765 { "empty year in " cite$ * warning$
1766 urldate empty$ not
1767 \{ "[" urldate extract.before.dash * "[" * }
1768 { "" }
1769 if$
1770 }
1771 if$
1772 }
1773 if$
1774 }
1775
    专利和报纸都是使用日期而不是年
1776 FUNCTION {format.date}
1777 { date empty$ not
1778 { type$ "patent" = type$ "newspaper" = or
1779 { date }
1780 { format.year }
1781 if$
1782 }
1783 { year empty$ not
1784 { format.year }
1785 { "" }
1786 if$
1787 }
1788 if$
1789 }
1790
    更新、修改日期只用于电子资源 electronic
1791 FUNCTION {format.editdate}
1792 { date empty$ not
1793 { "\allowbreak(" date * ")" * }
1794 { "" }
1795 if$
1796 }
1797
   国标中的"引用日期"都是与 URL 同时出现的, 所以其实为 urldate, 这个
虽然不是 BibTEX 标准的域,但是实际中很常见。
1798 FUNCTION {format.urldate}
1799 { show.urldate show.url and entry.url empty$ not and
1800 is.pure.electronic or
1801 urldate empty$ not and
1802 \{ "\allowbreak[" urldate * "]" * }
1803 { "" }
1804 if$
1805 }
```

```
1806
```
### **B.4.8 Format pages**

By default, BibTeX sets the global integer variable global.max $$$  to the BibTeX constant glob str size, the maximum length of a global string variable. Analogously, BibTeX sets the global integer variable entry.max\$ to ent\_str\_size, the maximum length of an entry string variable. The style designer may change these if necessary (but this is unlikely)

The n.dashify function makes each single  $\prime$  - $\prime$  in a string a double  $\prime$  -- $\prime$  if it's not already

```
pseudoVAR: pageresult: STRING (it's what's accumulated on the stack)
n.dashify(s) ==BEGIN
       t := spageresult := ""
       while (not empty$(t))
          do
             if (first character of t = "-")
                then
                  if (next character isn't)
                      then
                        paaeresult := paaeresult * "--" t := t with the "-" removed
                      else
                        while (first character of t = "-")
do de la contrado do de la contrado do la contrado do la contrado do la contrado do la contrado do la contrado
                             pageresult := pageresult * "-"
                              t := t with the "-" removed
od in the state of the state of the state of the state of the state of the state of the state of the state of
                   fi
                 else
                  pageresult := pageresult * the first character
                    t := t with the first character removed
             fi
           od
         return pageresult
  END
```
国标里页码范围的连接号使用 hyphen,需要将 dash 转为 hyphen。

```
1807 FUNCTION {hyphenate}
1808 { 't :=
1809 \cdots1810 { t empty$ not }
1811 { t #1 #1 substring$ "-" =
1812 { wave.dash.in.pages
1813 \{'' \sim ``\ast\}1814 \{ \cdots \{ \cdots \ast \}1815 if$
1816 { t #1 #1 substring$ "-" = }
1817 { t #2 global.max$ substring$ 't := }
```

```
1818 while$
1819 }
1820 { t #1 #1 substring$ *
1821 t #2 global.max$ substring$ 't :=
1822 }
1823 if$
1824 }
1825 while$
1826 }
1827
```
This function doesn't begin a sentence so "pages" isn't capitalized. Other functions that use this should keep that in mind.

```
1828 FUNCTION {format.pages}
1829 { pages empty$
1830 { "" }
1831 { pages hyphenate }
1832 if$
1833 }
1834
1835 FUNCTION {format.extracted.pages}
1836 { pages empty$
1837 { "" }
1838 { pages
1839 only.start.page
1840 'extract.before.dash
1841 'hyphenate
1842 if$
1843 }
1844 if$
1845 }
1846
```
1861 { "" } if\$

The format.vol.num.pages function is for the volume, number, and page range of a journal article. We use the format: vol(number):pages, with some variations for empty fields. This doesn't begin a sentence.

```
报纸在卷号缺失时, 期号与前面的日期直接相连, 所以必须拆开输出。
1847 FUNCTION {format.journal.volume}
1848 { volume empty$ not
1849 { bold.journal.volume
1850 { "\textbf{" volume * "}" * }
1851 { volume }
1852 if$<br>1853 }
1853 }
1854 { "" }
1855 if$
1856 }
1857
1858 FUNCTION {format.journal.number}
1859 { number empty$ not
1860 \{ "\allowbreak (" number * ")" * }
```

```
1863 }
1864
1865 FUNCTION {format.journal.pages}
1866 { pages empty$
1867 { "" }
1868 { format.extracted.pages }
1869 if$
1870 }
1871
    连续出版物的年卷期有起止范围,需要特殊处理
1872 FUNCTION {format.periodical.year.volume.number}
1873 { year empty$ not
1874 { year extract.before.slash }
1875 { "empty year in periodical " cite$ * warning$ }
1876 if$
1877 volume empty$ not
1878 \{ " , " * volume extract before dash * } \}1879 'skip$
1880 if$
1881 number empty$ not
1882 \{ " \allowbreak \{ \} \} + 1882 \{ " \} allowbreak (" * number extract.before.dash * " ) " * }1883 'skip$
1884 if$
1885 "--" *
1886 year extract.after.slash empty$
1887 volume extract.after.dash empty$ and
1888 number extract.after.dash empty$ and not
1889 { year extract.after.slash empty$ not
1890 { year extract.after.slash * }
1891 { year extract.before.slash * }
1892 if$
1893 volume empty$ not
1894 \{ " , " * volume extract after dash * }1895 'skip$
1896 if$
1897 number empty$ not
1898 \{ "Vallowbreak (" * number extract.after.dash * ")" * }1899 'skip$
1900 if$
1901 }
1902 'skip$
1903 if$
1904 }
1905
```
#### **B.4.9 Format url and doi**

```
传统的 BibTEX 习惯使用 howpublished 著录 url, 这里提供支持。
1906 FUNCTION {check.url}
1907 { url empty$ not
1908 { "\url{" url * "}" * 'entry.url :=
1909 #1 'entry.is.electronic :=
1910 }
```

```
1911 { howpublished empty$ not
1912 \{ \hbox{howpublished #1 #5 substring$ "\\url{" =\n}1913 { howpublished 'entry.url :=
1914 #1 'entry.is.electronic :=
1915 }
1916 'skip$
1917 if$
1918 }
1919 { note empty$ not
1920 { note #1 #5 substring$ "\url{" =
1921 { note 'entry.url :=
1922 #1 'entry.is.electronic :=
1923 }
1924 'skip$
1925 if$
1926 }
1927 'skip$
1928 if$
1929 }
1930 if$
1931 }
1932 if$
1933 }
1934
1935 FUNCTION {output.url}
1936 { show.url is.pure.electronic or
1937 entry.url empty$ not and
1938 { new.block
1939 entry.url output
1940 }
1941 'skip$
1942 if$
1943 }
1944
   需要检测 DOI 是否已经包含在 URL 中。
1945 FUNCTION {check.doi}
1946 { doi empty$ not
1947 { #1 'entry.is.electronic := }
1948 'skip$
1949 if$
1950 }
1951
1952 FUNCTION {is.in.url}
1953 \{ 's :=1954 s empty$
1955 { #1 }
1956 { entry.url empty$
1957 { #0 }
1958 { s text.length$ 'len :=
1959 entry.url text.length$ 'charptr :=
1960 { entry.url charptr len substring$ s = not
1961 charptr #0 >
1962 and 1963 and 2007
1963 }
```

```
1964 { charptr #1 - 'charptr := }
1965 while$
1966 charptr
1967 }
1968 if$
1969 }
1970 if$
1971 }
1972
1973 FUNCTION {format.doi}
1974 { ""
1975 doi empty$ not
1976 \{ "" \} s :=
1977 doi 't :=
1978 #0 'numnames :=
1979 { t empty$ not}
1980 { t #1 #1 substring$ 'tmp.str :=
1981 tmp.str "," = tmp.str " " = or t #2 #1 substring$ empty$ or
1982 { t #2 #1 substring$ empty$
1983 { s tmp.str * 's := }
1984 'skip$
1985 if$
1986 s empty$ s is.in.url or
1987 'skip$
1988 { numnames #1 + 'numnames :=
1989 numnames #1 >
1990 { ", " * }
1991 { "DOI: " * }
1992 if$
1993 "\doi{" s * "}" * *
1994 }
1995 if$
1996 " " " 's :=1997 }
1998 { s tmp.str * 's := }
1999 if$
2000 t #2 global.max$ substring$ 't := 2001 }
2001 }
2002 while$
2003 }
2004 'skip$
2005 if$
2006 }
2007
2008 FUNCTION {output.doi}
2009 { doi empty$ not show.doi and
2010 show.english.translation entry.lang lang.zh = and not and
2011 { new.block
2012 format.doi output
2013 }
2014 'skip$
2015 if$
2016 }
2017
2018 FUNCTION {check.electronic}
```

```
2019 { "" 'entry.url :=
2020 #0 'entry.is.electronic :=
2021 'check.doi
2022 'skip$
2023 if$
2024 'check.url
2025 'skip$
2026 if$
2027 medium empty$ not
2028 { medium "MT" = medium "DK" = or medium "CD" = or medium "OL" = or
2029 { #1 'entry.is.electronic := }
2030 'skip$
2031 if$
2032
2033 'skip$
2034 if$
2035 }
2036
2037 FUNCTION {format.eprint}
2038 { archivePrefix empty$ not
2039 { archivePrefix }
2040 { eprinttype empty$ not
2041 { archivePrefix }
2042 { "" }
2043 if$
2044 }
2045 if$
2046 's :=
2047 s empty$ not
2048 { s ": \eprint{" *
2049 url empty$ not
2050 { url }
2051 { "https://" s "l" change.case$ * ".org/abs/" * eprint * }
2052 if$
2053 * "}{" *2054 eprint * "}" *2055 }
2056 { eprint }
2057 if$
2058 }
2059
2060 FUNCTION {output.eprint}
2061 { show.preprint eprint empty$ not and
2062 { new.block
2063 format.eprint output<br>2064 }
2064
2065 'skip$
2066 if$
2067 }
2068
2069 FUNCTION {format.note}
2070 { note empty$ not show.note and
2071 { note }
2072 { "" }
2073 if$
```

```
2074 }
2075
2076 FUNCTION {output.translation}
2077 { show.english.translation entry.lang lang.zh = and
2078 { translation empty$ not
2079 { translation }
2080 { "[English translation missing!]" }
2081 if$
2082 " (in Chinese)" * output
2083 write$
2084 format.doi duplicate$ empty$ not
2085 { newline$
2086 write$
2087 }
2088 'pop$
2089 if$
2090 " \\" write$
2091 newline$
2092 "(" write$
2093
2094 before.all 'output.state :=
2095 }
2096 'skip$
2097 if$
2098 }
2099
```
The function empty.misc.check complains if all six fields are empty, and if there's been no sorting or alphabetic-label complaint.

```
2100 FUNCTION {empty.misc.check}
2101 { author empty$ title empty$
2102 year empty$
2103 and and
2104 key empty$ not and
2105 { "all relevant fields are empty in " cite$ * warning$ }
2106 'skip$
2107 if$
2108 }
2109
```
# **B.5 Functions for all entry types**

Now we define the type functions for all entry types that may appear in the .BIB file—e.g., functions like 'article' and 'book'. These are the routines that actually generate the .BBL-file output for the entry. These must all precede the READ command. In addition, the style designer should have a function 'default.type' for unknown types. Note: The fields (within each list) are listed in order of appearance, except as described for an 'inbook' or a 'proceedings'.

**B.5.1 专著**

```
2110 FUNCTION {monograph}
2111 { output.bibitem
2112 output.translation
2113 author empty$ not
2114 { format.authors }
2115 { editor empty$ not
2116 { format.editors }
2117 { "empty author and editor in " cite$ * warning$
2118 ⟨∗author-year⟩
            2119 bbl.anonymous
2120 ⟨/author-year⟩
2121 ⟨∗numerical⟩
2122 ""
2123 ⟨/numerical⟩
2124
2125 if$
2126 }
2127 if$
2128 output
2129 year.after.author
2130 { period.after.author
2131 'new.sentence
2132 'skip$
2133 if$
2134 format.year "year" output.check
2135 }
2136 'skip$
2137 if$
2138 new.block
2139 format.series.vol.num.title "title" output.check
2140 "M" set.entry.mark
2141 format.mark "" output.after
2142 new.block
2143 format.translators output
2144 new.sentence
2145 format.edition output
2146 new.block
2147 format.address.publisher output
2148 year.after.author not
2149 { format.year "year" output.check }
2150 'skip$
2151 if$
2152 format.pages bbl.pages.colon output.after
2153 format.urldate "" output.after
2154 output.url
2155 output.doi
2156 new.block
2157 format.note output
2158 fin.entry
2159 }
2160
```
## **B.5.2 专著中的析出文献**

An incollection is like inbook, but where there is a separate title for the referenced thing (and perhaps an editor for the whole). An incollection may CROSSREF a book.

Required: author, title, booktitle, publisher, year

Optional: editor, volume or number, series, type, chapter, pages, address, edi-

tion, month, note

```
2161 FUNCTION {incollection}
2162 { output.bibitem
2163 output.translation
2164 format.authors output
2165 author format.key output
2166 year.after.author
2167 { period.after.author
2168 'new.sentence
2169 'skip$
2170 if$
2171 format.year "year" output.check
2172 }
2173 'skip$
2174 if$
2175 new.block
2176 format.title "title" output.check
2177 "M" set.entry.mark
2178 format.mark "" output.after
2179 new.block
2180 format.translators output
2181 new.slash
2182 format.editors output
2183 new.block
2184 format.series.vol.num.booktitle "booktitle" output.check
2185 new.block
2186 format.edition output
2187 new.block
2188 format.address.publisher output
2189 year.after.author not
2190 { format.year "year" output.check }
2191 'skip$
2192 if$
2193 format.extracted.pages bbl.pages.colon output.after
2194 format.urldate "" output.after
2195 output.url
2196 output.doi
2197 new.block
2198 format.note output
2199 fin.entry
2200 }
2201
```
#### **B.5.3 连续出版物**

```
2202 FUNCTION {periodical}
2203 { output.bibitem
2204 output.translation
2205 format.authors output
2206 author format.key output
2207 year.after.author
2208 { period.after.author
2209 'new.sentence
2210 'skip$
2211 if$
2212 format.year "year" output.check
2213 }
2214 'skip$
2215 if$
2216 new.block
2217 format.title "title" output.check
2218 "J" set.entry.mark
2219 format.mark "" output.after
2220 new.block
2221 format.periodical.year.volume.number output
2222 new.block
2223 format.address.publisher output
2224 year.after.author not
2225 { format.periodical.year "year" output.check }
2226 'skip$
2227 if$
2228 format.urldate "" output.after
2229 output.url
2230 output.doi
2231 new.block
2232 format.note output
2233 fin.entry
2234 }
2235
```
### **B.5.4 连续出版物中的析出文献**

The article function is for an article in a journal. An article may CROSSREF another article.

Required fields: author, title, journal, year

Optional fields: volume, number, pages, month, note

The other entry functions are all quite similar, so no "comment version" will be

given for them.

```
2236 FUNCTION {journal.article}
2237 { output.bibitem
2238 output.translation
2239 format.authors output
2240 author format.key output
2241 year.after.author
2242 { period.after.author
2243 'new.sentence
```

```
2244 'skip$
2245 if$
2246 format.year "year" output.check
2247 }
2248 'skip$
2249 if$
2250 new.block
2251 title.in.journal
2252 { format.title "title" output.check
2253 "J" set.entry.mark
2254 format.mark "" output.after
2255 new.block
2256 }
2257 'skip$
2258 if$
2259 format.journal "journal" output.check
2260 year.after.author not
2261 { format.date "year" output.check }
2262 'skip$
2263 if$
2264 format.journal.volume output
2265 format.journal.number "" output.after
2266 format.journal.pages bbl.pages.colon output.after
2267 format.urldate "" output.after
2268 output.url
2269 output.doi
2270 new.block
2271 format.note output
2272 fin.entry
2273 }
2274
```

```
B.5.5 专利文献
```

```
number 域也可以用来表示专利号。
2275 FUNCTION {patent}
2276 { output.bibitem
2277 output.translation
2278 format.authors output
2279 author format.key output
2280 year.after.author
2281 { period.after.author
2282 'new.sentence
2283 'skip$
2284 if$
2285 format.year "year" output.check
2286 }
2287 'skip$
2288 if$
2289 new.block
2290 format.title "title" output.check
2291 "P" set.entry.mark
2292 format.mark "" output.after
2293 new.block
```
 format.date "year" output.check format.urldate "" output.after output.url output.doi new.block format.note output fin.entry } 

#### **B.5.6 电子资源**

```
2303 FUNCTION {electronic}
2304 { #1 #1 check.electronic
2305 #1 'entry.is.electronic :=
2306 #1 'is.pure.electronic :=
2307 output.bibitem
2308 output.translation
2309 format.authors output
2310 author format.key output
2311 year.after.author
2312 { period.after.author
2313 'new.sentence
2314 'skip$
2315 if$
2316 format.year "year" output.check
2317 }
2318 'skip$
2319 if$
2320 new.block
2321 format.series.vol.num.title "title" output.check
2322 "EB" set.entry.mark
2323 format.mark "" output.after
2324 new.block
2325 format.address.publisher output
2326 year.after.author not
2327 { date empty$
2328 { format.date output }
2329 'skip$
2330 if$
2331 }
2332 'skip$
2333 if$
2334 format.pages bbl.pages.colon output.after
2335 format.editdate "" output.after
2336 format.urldate "" output.after
2337 output.url
2338 output.doi
2339 new.block
2340 format.note output
2341 fin.entry
2342 }
```
#### **B.5.7 预印本**

```
2344 FUNCTION {preprint}
2345 { output.bibitem
2346 output.translation
2347 author empty$ not
2348 { format.authors }
2349 { editor empty$ not
2350 { format.editors }
2351 { "empty author and editor in " cite$ * warning$
2352 ⟨∗author-year⟩
           2353 bbl.anonymous
2354 ⟨/author-year⟩
2355 ⟨∗numerical⟩
2356 ""
2357 ⟨/numerical⟩
       \}2359 if$
2360 }
2361 if$
2362 output
2363 year.after.author
2364 { period.after.author
2365 'new.sentence
2366 'skip$
2367 if$
2368 format.year "year" output.check
2369 }
2370 'skip$
2371 if$
2372 new.block
2373 title.in.journal
2374 { format.series.vol.num.title "title" output.check
2375 ⟨∗2015⟩
        2376 "A" set.entry.mark
2377 ⟨/2015⟩
2378 ⟨∗!2015⟩
        2379 "Z" set.entry.mark
2380 ⟨/!2015⟩
        format.mark "" output.after
2382 new.block
2383 }
2384 'skip$
2385 if$
2386 format.translators output
2387 new.sentence
2388 format.edition output
2389 new.block
2390 year.after.author not
2391 { date empty$
2392 { format.date output }
2393 'skip$
2394 if$
2395 }
2396 'skip$
```

```
2397 if$
2398 format.pages bbl.pages.colon output.after
2399 format.editdate "" output.after
2400 format.urldate "" output.after
2401 output.eprint
2402 output.url
2403 new.block
2404 format.note output
2405 fin.entry
2406 }
2407
```
## **B.5.8 其他文献类型**

A misc is something that doesn't fit elsewhere.

Required: at least one of the 'optional' fields

Optional: author, title, howpublished, month, year, note

Misc 用来自动判断类型。

```
2408 FUNCTION {misc}
2409 { get.journal.title
2410 duplicate$ empty$ not
2411 { check.arxiv.preprint
2412 'preprint
2413 'journal.article
2414 if$
2415 }
2416 { pop$
2417 booktitle empty$ not
2418 'incollection
2419 { publisher empty$ not
2420 'monograph
2421 { eprint empty$ not archivePrefix empty$ not or
2422 'preprint
2423 { entry.is.electronic
2424 'electronic
2425 {
2426 ⟨∗!2005⟩
                   2427 "Z" set.entry.mark
2428 ⟨/!2005⟩
2429 ⟨∗2005⟩
                   2430 "M" set.entry.mark
2431 ⟨/2005⟩
                   monograph
2433 }
2434 if$
2435 }
2436 if$
2437 }
2438 if$
2439 }
2440 if$
2441 }
2442 if$
```

```
2443 empty.misc.check
2444 }
2445
2446 FUNCTION {archive}
2447 { "A" set.entry.mark
2448 misc
2449 }
2450
2451 FUNCTION {article} { misc }
2452
```
The book function is for a whole book. A book may CROSSREF another book.

Required fields: author or editor, title, publisher, year

Optional fields: volume or number, series, address, edition, month, note FUNCTION {book} { monograph } 

A booklet is a bound thing without a publisher or sponsoring institution.

```
Required: title
```
Optional: author, howpublished, address, month, year, note

```
2455 FUNCTION {booklet} { book }
2456
2457 FUNCTION {collection}
2458 { "G" set.entry.mark
2459 monograph
2460 }
2461
2462 FUNCTION {database}
2463 { "DB" set.entry.mark
2464 electronic
2465 }
2466
2467 FUNCTION {dataset}
2468 { "DS" set.entry.mark
2469 electronic
2470 }
2471
```
An inbook is a piece of a book: either a chapter and/or a page range. It may CROSSREF a book. If there's no volume field, the type field will come before number and series.

Required: author or editor, title, chapter and/or pages, publisher,year

Optional: volume or number, series, type, address, edition, month, note

inbook 类是不含 booktitle 域的, 所以不应该适用于"专著中的析出文献",

```
而应该是专著,即 book 类。
2472 FUNCTION {inbook} { book }
```
An inproceedings is an article in a conference proceedings, and it may CROSS-REF a proceedings. If there's no address field, the month  $(\&$  year) will appear just before note.

Required: author, title, booktitle, year

Optional: editor, volume or number, series, pages, address, month, organization,

publisher, note

```
2474 FUNCTION {inproceedings}
2475 { "C" set.entry.mark
2476 incollection
2477 }
2478
```
The conference function is included for Scribe compatibility.

```
2479 FUNCTION {conference} { inproceedings }
2480
2481 FUNCTION {legislation} { archive }
2482
2483
2484 FUNCTION {map}
2485 { "CM" set.entry.mark
2486 misc
2487 }
2488
```
A manual is technical documentation.

Required: title

```
Optional: author, organization, address, edition, month, year, note
2489 FUNCTION {manual} { monograph }
2490
```
A mastersthesis is a Master's thesis.

Required: author, title, school, year

Optional: type, address, month, note

```
2491 FUNCTION {mastersthesis}
2492 { "D" set.entry.mark
2493 monograph
2494 }
2495
2496 FUNCTION {newspaper}
2497 { "N" set.entry.mark
2498 article
2499 }
2500
2501 FUNCTION {online}
2502 { "EB" set.entry.mark
2503 electronic
2504 }
2505
```
A phdthesis is like a mastersthesis.

Required: author, title, school, year

Optional: type, address, month, note

```
2506 FUNCTION {phdthesis} { mastersthesis }
2507
```
A proceedings is a conference proceedings. If there is an organization but no editor field, the organization will appear as the first optional field (we try to make the first block nonempty); if there's no address field, the month  $(\&$  year) will appear just before note.

Required: title, year

Optional: editor, volume or number, series, address, month, organization, publisher, note

```
2508 FUNCTION {proceedings}
2509 { "C" set.entry.mark
2510 monograph
2511 }
2512
2513 FUNCTION {software}
2514 { "CP" set.entry.mark
2515 electronic
2516 }
2517
2518 FUNCTION {standard}
2519 { "S" set.entry.mark
2520 misc
2521 }
2522
```
A techreport is a technical report.

Required: author, title, institution, year

Optional: type, number, address, month, note

```
2523 FUNCTION {techreport}
2524 { "R" set.entry.mark
2525 misc
2526 }
2527
```
An unpublished is something that hasn't been published.

Required: author, title, note

```
Optional: month, year
2528 FUNCTION {unpublished} { misc }
2529
```

```
We use entry type 'misc' for an unknown type; BibTeX gives a warning.
2530 FUNCTION {default.type} { misc }
2531
```
# **B.6 Common macros**

Here are macros for common things that may vary from style to style. Users are encouraged to use these macros.

Months are either written out in full or abbreviated MACRO {jan} {"January"} MACRO {feb} {"February"} MACRO {mar} {"March"} MACRO {apr} {"April"} MACRO {may} {"May"} MACRO {jun} {"June"} MACRO {jul} {"July"} MACRO {aug} {"August"} MACRO {sep} {"September"} MACRO {oct} {"October"} MACRO {nov} {"November"} MACRO {dec} {"December"} 

Journals are either written out in full or abbreviated; the abbreviations are like those found in ACM publications.

To get a completely different set of abbreviations, it may be best to make a separate .bib file with nothing but those abbreviations; users could then include that file name as the first argument to the \bibliography command MACRO {acmcs} {"ACM Computing Surveys"} MACRO {acta} {"Acta Informatica"} MACRO {cacm} {"Communications of the ACM"} MACRO {ibmjrd} {"IBM Journal of Research and Development"} MACRO {ibmsj} {"IBM Systems Journal"} MACRO {ieeese} {"IEEE Transactions on Software Engineering"} MACRO {ieeetc} {"IEEE Transactions on Computers"} MACRO {ieeetcad} {"IEEE Transactions on Computer-Aided Design of Integrated Circuits"} MACRO {ipl} {"Information Processing Letters"} MACRO {jacm} {"Journal of the ACM"} MACRO {jcss} {"Journal of Computer and System Sciences"}

```
2578
2579 MACRO {scp} {"Science of Computer Programming"}
2580
2581 MACRO {sicomp} {"SIAM Journal on Computing"}
2582
2583 MACRO {tocs} {"ACM Transactions on Computer Systems"}
2584
2585 MACRO {tods} {"ACM Transactions on Database Systems"}
2586
2587 MACRO {tog} {"ACM Transactions on Graphics"}
2588
2589 MACRO {toms} {"ACM Transactions on Mathematical Software"}
2590
2591 MACRO {toois} {"ACM Transactions on Office Information Systems"}
2592
2593 MACRO {toplas} {"ACM Transactions on Programming Languages and Systems"}
2594
2595 MACRO {tcs} {"Theoretical Computer Science"}
2596
```
# **B.7 Format labels**

The sortify function converts to lower case after purify\$ing; it's used in sorting and in computing alphabetic labels after sorting

The chop.word(w,len,s) function returns either s or, if the first len letters of s equals w (this comparison is done in the third line of the function's definition), it returns that part of s after w.

```
2597 FUNCTION {sortify}
2598 { purify$
2599 "l" change.case$
2600 }
2601
```
We need the chop.word stuff for the dubious unsorted-list-with-labels case. FUNCTION {chop.word}

```
2603 { \degree S :=
2604 'len :=
2605 s #1 len substring$ =
2606 { s len #1 + global.max$ substring$ }
2607 's
2608 if$
2609 }
2610
```
The format.lab.names function makes a short label by using the initials of the von and Last parts of the names (but if there are more than four names, (i.e., people) it truncates after three and adds a superscripted "+"; it also adds such a "+" if the last of multiple authors is "others"). If there is only one name, and its von and Last parts combined have just a single name-token ("Knuth" has a single token,

"Brinch Hansen" has two), we take the first three letters of the last name. The boolean et.al.char.used tells whether we've used a superscripted "+", so that we know whether to include a LaTeX macro for it.

```
format.lab.names(s) ==BEGIN
     numnames := num.names$(s)
     if numnames > 1 then
          if numnames > 4 then
              namesleft := 3
          else
              namesleft := numnames
          nameptr := 1nameresult := ""
          while namesleft > 0
            do
              if (name_ptr = numnames) and
                   format.name$(s, nameptr, "{ff }{vv }{ll}{ jj}") = "others"
                 then nameresult := nameresult * "{\etalchar{+}}"
                      et.al.char.used := true
                 else nameresult := nameresult *
                              format.name$(s, nameptr, "{v{}}{l{}}")
              nameptr := nameptr + 1
              namesleft := namesleft - 1od
          if numnames > 4 then
              nameresult := nameresult * "{\etalchar{+}}"
              et.al.char.used := true
     else
          t := format.name$(s, 1, "\{v\{\}\}\{l\{\}\}'")
          if text.length$(t) < 2 then % there's just one name-token
               nameresult := text.prefix$(format.name$(s,1,"{ll}"),3)
           else
               nameresult := t
           fi
     fi
       return nameresult
 END
```
Exactly what fields we look at in constructing the primary part of the label depends on the entry type; this selectivity (as opposed to, say, always looking at author, then editor, then key) helps ensure that "ignored" fields, as described in the LaTeX book, really are ignored. Note that MISC is part of the deepest 'else' clause in the nested part of calc.label; thus, any unrecognized entry type in the database is handled correctly.

There is one auxiliary function for each of the four different sequences of fields we use. The first of these functions looks at the author field, and then, if necessary, the key field. The other three functions, which might look at two fields and the key field, are similar, except that the key field takes precedence over the organization field

(for labels—not for sorting).

The calc.label function calculates the preliminary label of an entry, which is formed by taking three letters of information from the author or editor or key or organization field (depending on the entry type and on what's empty, but ignoring a leading "The " in the organization), and appending the last two characters (digits) of the year. It is an error if the appropriate fields among author, editor, organization, and key are missing, and we use the first three letters of the cite\$ in desperation when this happens. The resulting label has the year part, but not the name part, purify\$ed (purify\$ing the year allows some sorting shenanigans by the user).

This function also calculates the version of the label to be used in sorting.

The final label may need a trailing 'a', 'b', etc., to distinguish it from otherwise identical labels, but we can't calculated those "extra.label"s until after sorting.

```
calc.label ==
BEGIN
     if type$ = "book" or "inbook" then
         author.editor.key.label
     else if type$ = "proceedings" then
         editor.key.organization.label
     else if type$ = "manual" then
         author.key.organization.label
     else
         author.key.label
     fi fi fi
     label := label * substring$(purify$(field.or.null(year)), -1, 2)
             % assuming we will also sort, we calculate a sort.label
     sort.label := sortify(label), but use the last four, not two, digits
END
```

```
2611 FUNCTION {format.lab.name}
2612 { "\{VV\sim\} {ll}{, jj}{, ff}" format.name$ 't :=
2613 t "others" =
2614 { citation.et.al }
2615 { t get.str.lang 'name.lang :=
2616 name.lang lang.zh = name.lang lang.ja = or
2617 { t #1 "{ll}{ff}" format.name$ }
2618 { t #1 "{vv~}{ll}" format.name$ }
2619 if$
2620 }
2621 if$
2622 }
2623
```
第一作者姓名相同、年份相同但作者数量不同时,也需要年份标签区分。 比如"王临惠 等, 2010a"和"王临惠, 2010b", 所以使用 short.label 存储不带"et al"的版本。 2624 FUNCTION {format.lab.names}  $2625 \{^{1}$  S := 2626 s #1 format.lab.name 'short.label :=
```
2627 #1 'nameptr :=
2628 s num.names$ 'numnames :=
2629 \cdots2630 numnames 'namesleft :=
2631 { namesleft #0 > }
2632 { s nameptr format.lab.name citation.et.al =
2633 numnames citation.et.al.min #1 - > nameptr citation.et.al.use.first > and or
2634 { bbl.space *
2635 citation.et.al *
2636 #1 'namesleft :=
2637 }
2638 { nameptr #1 >
2639 { namesleft #1 = citation.and "" = not and
2640 { citation.and * }
2641 { ", " * }
2642 if$
2643 }
2644 'skip$
2645 if$
2646 s nameptr format.lab.name *
2647 }
2648 if$
2649 nameptr #1 + 'nameptr :=
2650 namesleft #1 - 'namesleft :=
2651 }
2652 while$
2653 }
2654
2655 FUNCTION {author.key.label}
2656 { author empty$
2657 { key empty$
2658 { cite$ #1 #3 substring$ }
2659 'key
2660 if$
2661 }
2662 { author format.lab.names }
2663 if$
2664 }
2665
2666 FUNCTION {author.editor.key.label}
2667 { author empty$
2668 { editor empty$
2669 { key empty$
2670 { cite$ #1 #3 substring$ }
2671 'key
2672 if$
2673 }
2674 { editor format.lab.names }
2675 if$
2676 }
2677 { author format.lab.names }
2678 if$
2679 }
2680
2681 FUNCTION {author.key.organization.label}
```

```
2682 { author empty$
2683 { key empty$
2684 { organization empty$
2685 { cite$ #1 #3 substring$ }
2686 { "The " #4 organization chop.word #3 text.prefix$ }
2687 if$
2688 }
2689 'key
2690 if$
2691 }
2692 { author format.lab.names }
2693 if$
2694 }
2695
2696 FUNCTION {editor.key.organization.label}
2697 { editor empty$
2698 { key empty$
2699 { organization empty$
2700 { cite$ #1 #3 substring$ }
2701 { "The " #4 organization chop.word #3 text.prefix$ }
2702 if$
2703 }
2704 'key
2705 if$
2706 }
2707 { editor format.lab.names }
2708 if$
2709 }
2710
2711 FUNCTION {calc.short.authors}
2712 { "" 'short.label :=
2713 type$ "book" =
2714 type$ "inbook" =
2715 or
2716 'author.editor.key.label
2717 { type$ "collection" =
2718 type$ "proceedings" =
2719 or
2720 { editor empty$ not
2721 'editor.key.organization.label
2722 'author.key.organization.label
2723 if$
2724 }
2725 'author.key.label
2726 if$
2727 }
2728 if$
2729 'short.list :=
2730 short.label empty$
2731 { short.list 'short.label := }
2732 'skip$
2733 if$
2734 }
2735
```
如果 label 中有中括号"[",分别用大括号保护起来,防止 \bibitem 处理出

```
错。另外为了兼容 bibunits, "name(year)fullname"的每一项都要分别保护起来,
参考 tuna/thuthesis/#630。
2736 FUNCTION {calc.label}
2737 { calc.short.authors
2738 short.list "]" contains
2739 { "{" short.list * "}" * }
2740 { short.list }
2741 if$
2742 "("
2743 *
2744 format.year duplicate$ empty$
2745 short.list key field.or.null = or
2746 { pop$ "" }
2747 'skip$
2748 if$
2749 duplicate$ "]" contains
2750 { "{" swap$ * "}" * }
2751 'skip$
2752 if$
2753 *
2754 'label :=
2755 short.label
2756 "("
2757 *
2758 format.year duplicate$ empty$
2759 short.list key field.or.null = or
2760 { pop$ "" }
2761 'skip$
2762 if$
2763 *
2764 'short.label :=
2765 }
2766
```
## **B.8 Sorting**

When sorting, we compute the sortkey by executing "presort" on each entry. The presort key contains a number of "sortify"ed strings, concatenated with multiple blanks between them. This makes things like "brinch per" come before "brinch hansen per".

The fields used here are: the sort. label for alphabetic labels (as set by calc. label), followed by the author names (or editor names or organization (with a leading "The " removed) or key field, depending on entry type and on what's empty), followed by year, followed by the first bit of the title (chopping off a leading "The ", "A ", or "An "). Names are formatted: Von Last First Junior. The names within a part will be separated by a single blank (such as "brinch hansen"), two will separate the name parts themselves (except the von and last), three will separate the names, four will

separate the names from year (and from label, if alphabetic), and four will separate year from title.

The sort.format.names function takes an argument that should be in BibTeX name format, and returns a string containing " "-separated names in the format described above. The function is almost the same as format.names.

```
2767 ⟨∗author-year⟩
2768 FUNCTION {sort.language.label}
2769 { entry.lang lang.zh =
2770 { lang.zh.order }
2771 { entry.lang lang.ja =
2772 { lang.ja.order }
2773 { entry.lang lang.en =
2774 { lang.en.order }
2775 { entry.lang lang.ru =
2776 { lang.ru.order }
2777 { lang.other.order }
2778 if$
2779 }
2780 if$
2781 }
2782 if$
2783 }
2784 if$
2785 #64 +
2786 int.to.chr$
2787 }
2788
2789 FUNCTION {sort.format.names}
2790 { 's :=
2791 #1 'nameptr :=
2792 ""
2793 s num.names$ 'numnames :=
2794 numnames 'namesleft :=
2795 { namesleft #0 > }
2796 {
2797 s nameptr "{vv{ } }{ll{ }}{ ff{ }}{ jj{ }}" format.name$ 't :=
2798 nameptr #1 >
2799 {
2800 " " *
2801 namesleft #1 = t "others" = and
2802 { "zzzzz" * }
2803 { numnames #2 > nameptr #2 = and
2804 { "zz" * year field.or.null * " " * }
2805 'skip$
2806 if$
2807 t sortify *
2808 }
2809 if$
2810 }
2811 { t sortify * }
2812 if$
2813 nameptr #1 + 'nameptr :=
```

```
2814 namesleft #1 - 'namesleft :=
2815 }
2816 while$
2817 }
2818
```
The sort.format.title function returns the argument, but first any leading "A "'s,

"An "'s, or "The "'s are removed. The chop.word function uses s, so we need another

```
string variable, t
```

```
2819 FUNCTION {sort.format.title}
2820 { 't :=
2821 "A " #2
2822 "An " #3
2823 "The " #4 t chop.word
2824 chop.word
2825 chop.word
2826 sortify
2827 #1 global.max$ substring$
2828 }
2829
```
The auxiliary functions here, for the presort function, are analogous to the ones for calc.label; the same comments apply, except that the organization field takes precedence here over the key field. For sorting purposes, we still remove a leading "The " from the organization field.

```
2830 FUNCTION {anonymous.sort}
2831 { entry.lang lang.zh =
2832 { "yi4 ming2" }
2833 { "anon" }
2834 if$
2835 }
2836
2837 FUNCTION {warn.empty.key}
2838 { entry.lang lang.zh =
2839 { "empty key in " cite$ * warning$ }
2840 'skip$
2841 if$
2842 }
2843
2844 FUNCTION {author.sort}
2845 { key empty$
2846 { warn.empty.key
2847 author empty$
2848 { anonymous.sort }
2849 { author sort.format.names }
2850 if$
2851 }
2852 { key }
2853 if$
2854 }
2855
2856 FUNCTION {author.editor.sort}
```

```
2857 { key empty$
2858 { warn.empty.key
2859 author empty$
2860 { editor empty$
2861 { anonymous.sort }
2862 { editor sort.format.names }
2863 if$
2864 }
2865 { author sort.format.names }
2866 if$
2867 }
2868 { key }
2869 if$
2870 }
2871
2872 FUNCTION {author.organization.sort}
2873 { key empty$
2874 { warn.empty.key
2875 author empty$
2876 { organization empty$
2877 { anonymous.sort }
2878 { "The " #4 organization chop.word sortify }
2879 if$
2880 }
2881 { author sort.format.names }
2882 if$
2883 }
2884 { key }
2885 if$
2886 }
2887
2888 FUNCTION {editor.organization.sort}
2889 { key empty$
2890 { warn.empty.key
2891 editor empty$
2892 { organization empty$
2893 { anonymous.sort }
2894 { "The " #4 organization chop.word sortify }
2895 if$
2896 }
2897 { editor sort.format.names }
2898 if$
2899 }
2900 { key }
2901 if$
2902 }
2903
2904 ⟨/author-year⟩
    顺序编码制的排序要简单得多
2905 ⟨∗numerical⟩
2906 INTEGERS { seq.num }
2907
2908 FUNCTION {init.seq}
2909 { #0 'seq.num :=}
```

```
2910
2911 FUNCTION {int.to.fix}
2912 { "000000000" swap$ int.to.str$ *
2913 #-1 #10 substring$
2914 }
2915
2916 ⟨/numerical⟩
```
There is a limit, entry.max\$, on the length of an entry string variable (which is what its sort. key\$ is), so we take at most that many characters of the constructed

```
key, and hope there aren't many references that match to that many characters!
2917 FUNCTION {presort}
2918 { set.entry.lang
2919 set.entry.numbered
2920 show.url show.doi check.electronic
2921 #0 'is.pure.electronic :=
2922 calc.label
2923 label sortify
2924 "
2925 *
2926 ⟨∗author-year⟩
2927 sort.language.label
2928 " "
2929 *
2930 type$ "book" =
2931 type$ "inbook" =
2932 or
2933 'author.editor.sort
2934 { type$ "collection" =
2935 type$ "proceedings" =
2936 or
2937 'editor.organization.sort
2938 'author.sort
2939 if$
2940 }
2941 if$
2942 *
2943 " "
2944 *
2945 year field.or.null sortify
2946 *
2947 " "
2948 *
2949 cite$
2950 *
2951 #1 entry.max$ substring$
2952 ⟨/author-year⟩
2953 ⟨∗numerical⟩
2954 seq.num #1 + 'seq.num :=
2955 seq.num int.to.fix
2956 ⟨/numerical⟩
    2957 'sort.label :=
2958 sort.label *
2959 #1 entry.max$ substring$
```

```
2960 'sort.key$ :=
2961 }
2962
```
Now comes the final computation for alphabetic labels, putting in the 'a's and 'b's and so forth if required. This involves two passes: a forward pass to put in the 'b's, 'c's and so on, and a backwards pass to put in the 'a's (we don't want to put in 'a's unless we know there are 'b's). We have to keep track of the longest (in width \$ terms) label, for use by the "thebibliography" environment.

```
VAR: longest.label, last.sort.label, next.extra: string
    longest.label.width, last.extra.num: integer
initialize.longest.label ==
BEGIN
     longest.label := ""
     last.sort.label := int.to.chr$(0)
     next.extra := ""
     longest.label.width := 0
      last.extra.num := 0
END
forward.pass ==
BEGIN
     if last.sort.label = sort.label then
         last.extra.num := last.extra.num + 1
         extra.label := int.to.chr$(last.extra.num)
     else
         last.extra.num := chr.to.int$("a")
         extra.label := ""
          last.sort.label := sort.label
     fi
END
reverse.pass ==
BEGIN
     if next.extra = "b" then
         extra.label := "a"
     fi
     label := label * extra.label
     if width$(label) > longest.label.width then
          longest.label := label
          longest.label.width := width$(label)
     fi
     next.extra := extra.label
END
```

```
2963 STRINGS { longest.label last.label next.extra last.extra.label }
2964
2965 INTEGERS { longest.label.width number.label }
2966
2967 FUNCTION {initialize.longest.label}
2968 { "" 'longest.label :=
2969 #0 int.to.chr$ 'last.label :=
```

```
2970 "" 'next.extra :=
2971 #0 'longest.label.width :=
2972 #0 'number.label :=
2973 "" 'last.extra.label :=
2974 }
2975
2976 FUNCTION {forward.pass}
2977 {
2978 ⟨∗author-year⟩
    2979 last.label short.label =
2980 { "" 'extra.label :=
2981 last.extra.label text.length$ 'charptr :=
2982 { last.extra.label charptr #1 substring$ "z" =
2983 charptr #0 > and
2984 }
2985 { "a" extra.label * 'extra.label :=
2986 charptr #1 - 'charptr :=
2987 }
2988 while$
2989 charptr #0 >
2990 { last.extra.label charptr #1 substring$ chr.to.int$ #1 + int.to.chr$
2991 extra.label * 'extra.label :=
2992 last.extra.label #1 charptr #1 - substring$
2993 extra.label * 'extra.label :=
2994 }
2995 { "a" extra.label * 'extra.label := }
2996 if$
2997 extra.label 'last.extra.label :=
2998 }
2999 { "a" 'last.extra.label :=
3000 "" 'extra.label :=
3001 short.label 'last.label :=
3002 }
3003 if$
3004 ⟨/author-year⟩
    number.label #1 + 'number.label :=
3006 }
3007
3008 FUNCTION {reverse.pass}
3009 {
3010 ⟨∗author-year⟩
3011 next.extra "b" =
3012 { "a" 'extra.label := }
3013 'skip$
3014 if$
3015 extra.label 'next.extra :=
3016 extra.label
3017 duplicate$ empty$
3018 'skip$
3019 { "{\natexlab{" swap$ * "}}" * }
3020 if$
3021 'extra.label :=
3022 ⟨/author-year⟩
3023 label extra.label * 'label :=
3024 }
```

```
3025
3026 FUNCTION {bib.sort.order}
3027 { sort.label 'sort.key$ :=
3028 }
3029
```
## **B.9 Write bbl file**

Now we're ready to start writing the .BBL file. We begin, if necessary, with a LATEX macro for unnamed names in an alphabetic label; next comes stuff from the 'preamble' command in the database files. Then we give an incantation containing the command \begin{thebibliography}{...} where the '...' is the longest label.

We also call init.state.consts, for use by the output routines.

```
3030 FUNCTION {begin.bib}
3031 { preamble$ empty$
3032 'skip$
3033 { preamble$ write$ newline$ }
3034 if$
3035 "\begin{thebibliography}{" number.label int.to.str$ * "}" *
3036 write$ newline$
3037 terms.in.macro
3038 { "\providecommand{\biband}{和}"
3039 write$ newline$
3040 "\providecommand{\bibetal}{等}"
3041 write$ newline$
3042 }
3043 'skip$
3044 if$
3045 "\providecommand{\natexlab}[1]{#1}"
3046 write$ newline$
3047 "\providecommand{\url}[1]{#1}"
3048 write$ newline$
3049 "\expandafter\ifx\csname urlstyle\endcsname\relax\else"
3050 write$ newline$
3051 " \urlstyle{same}\fi"
3052 write$ newline$
3053 "\expandafter\ifx\csname href\endcsname\relax"
3054 write$ newline$
3055 " \DeclareUrlCommand\doi{\urlstyle{rm}}"
3056 write$ newline$
3057 " \def\eprint#1#2{#2}"
3058 write$ newline$
3059 "\else"
3060 write$ newline$
3061 " \def\doi#1{\href{https://doi.org/#1}{\nolinkurl{#1}}}"
3062 write$ newline$
3063 " \let\eprint\href"
3064 write$ newline$
3065 "\fi"
3066 write$ newline$
3067 }
3068
```

```
Finally, we finish up by writing the '\end{thebibliography}' command.
3069 FUNCTION {end.bib}
3070 { newline$
3071 "\end{thebibliography}" write$ newline$
3072 }
3073
```
## **B.10 Main execution**

```
Now we read in the .BIB entries.
3074 READ
3075
3076 EXECUTE {init.state.consts}
3077
3078 EXECUTE {load.config}
3079
3080 ⟨∗numerical⟩
3081 EXECUTE {init.seq}
3082
3083 ⟨/numerical⟩
3084 ITERATE {presort}
3085
     And now we can sort
```

```
3086 SORT
3087
3088 EXECUTE {initialize.longest.label}
3089
3090 ITERATE {forward.pass}
3091
3092 REVERSE {reverse.pass}
3093
3094 ITERATE {bib.sort.order}
3095
3096 SORT
3097
3098 EXECUTE {begin.bib}
3099
```
Now we produce the output for all the entries ITERATE {call.type\$} EXECUTE {end.bib}

```
3103 ⟨/author-year | numerical⟩
```